Документ подписан простой электронной подписью Информация о владельце: ФИО: Апатенко Алексей Сергеевич Должность: И.о. Директора<br>Дата подписания: 05.12.29

Уникальный программны

966df42f20792acade08f7f

بنبيل بن أيريني

VE FE APPARER PERSON LIGENCI DU LEJIDURUI U<br>OEДEPAЛЬНОЕ ГОСУДАРСТВЕННОЕ БЮДЖЕТНОЕ ОБРАЗОВАТЕЛЬНОЕ УЧРЕЖДЕНИЕ ВЫСШЕГО ОБРАЗОВАНИЯ «РОССИЙСКИЙ ГОСУДАРСТВЕННЫЙ АГРАРНЫЙ УНИВЕРСИТЕТ -МСХА имени К.А. ТИМИРЯЗЕВА»  $10981$ da (ФГБОУ ВО РГАУ - МСХА имени К.А. Тимирязева)

Институт мелиорации, водного хозяйства и строительства имени А.Н. Костякова Кафедра систем автоматизированного проектирования и инженерных расчетов

> BEPKIAK 46. ниректора института механики и Энерретики имени В.П. Горячкина А.С. Апатенко  $\sqrt{4}$ 2023 г. **NNUAGE**

# РАБОЧАЯ ПРОГРАММА ДИСЦИПЛИНЫ Б1.0.17 (Б1.0.16) ИНФОРМАТИКА И ЦИФРОВЫЕ ТЕХНОЛОГИИ

для подготовки бакалавров

**ΦΓΟC ΒΟ** 

Направление: 35.03.06 - Агроинженерия Направленность:

Электрооборудование и электротехнологии; Автоматизация и роботизация технологических процессов; Технический сервис в агропромышленном комплексе; Испытание и контроль качества машин и оборудования; Цифровые технические системы в агробизнесе; Интеллектуальные машины и оборудование в АПК

Kypc 1, 2 Семестр 2, 3

Форма обучения очная Год начала подготовки 2023

Москва, 2023

Разработчик: Щедрина Елена Владимировна жанд пед наук, доцент

«28» августа 2023 г. Рецензент: док.эк.наук, профессор Худякова Е.В. «29» августа 2023 г. Программа составлена в соответствии с требованиями ФГОС ВО по направлению подготовки 35.03.06 - Агроинженерия и учебного плана Программа обсуждена на заседании кафедры Систем автоматизированного проектирования и инженерных расчетов протокол №1 от «28» августа 2023 г. И.о. зав. кафедрой к.т.н., доцент М.С. Палиивец -<br>«28» августа 2023 г. Согласовано: / Председатель учебно-методической комиссии института механики и энергетики имени В.П. Горячкина Дидманидзе О.Н., академик РАН, док.тех.наук, профессор 70  $2023$  r. Заведующий кафедрой «Автоматизации и роботизации технологических процессов имени академика И.Ф. Боролина»  $\frac{d}{dx}$  41 2023 г. Сторчевой В.Ф., д.т.н., профессор Заведующий кафедрой «Тракторов и автомобилей» Дидманидзе О.Н., д.т.н., профессор  $,2023$  r. Заведующий кафедрой «Сельскохозийфтвенных машин»  $\frac{d^2x}{dx^2}$  11 2023 r. Иванов Ю.Г., д.т.н., профессор Заведующий кафедрой «Метрологии, стандардизации и управления качеством» Леонов О.А., д.т.н., профессор  $\langle \langle \frac{1}{2} \rangle \rangle$  $112023r$ . Заведующий кафедрой «Технического сервиса, машин и оборудования»<br>Апатенко А.С., к.т.н., доцент (8) и «8» 11 2023г. Equinola A.D.  $^{\prime}$ Зав.отделом комплектования ЦНБ  $_{\rm \, I}$ 

 $\angle$ 

# **СОДЕРЖАНИЕ**

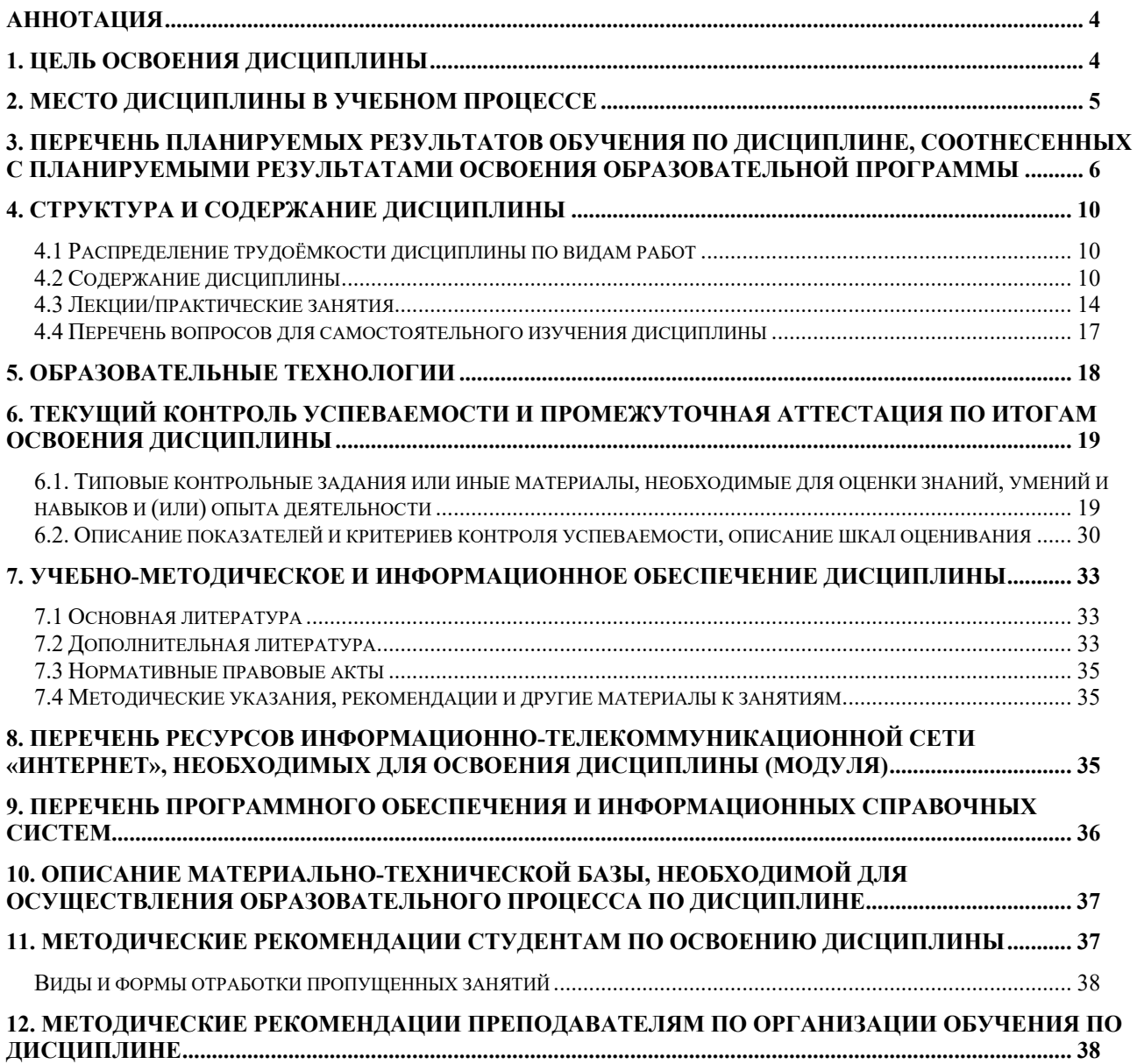

### **Аннотация**

<span id="page-3-0"></span>рабочей программы учебной дисциплины Б1.О.17 (Б1.О.16) ИНФОРМАТИКА И ЦИФРОВЫЕ ТЕХНОЛОГИИ

для подготовки бакалавров по направлению 35.03.06 – Агроинженерия**,** направленности Электрооборудование и электротехнологии; Автоматизация и роботизация технологических процессов; Технический сервис в агропромышленном комплексе; Испытание и контроль качества машин и оборудования; Цифровые технические системы в агробизнесе; Интеллектуальные машины и оборудование в АПК

**Целью освоения дисциплины** «Информатика и цифровые технологии» является получение обучающимися теоретических знаний о современных методах сбора, обработки и анализа данных для решения задач агроинженерии, приобретение практических навыков работы с электронными документами и в прикладных программах для решения практических задач отрасли с использованием компьютерной техники и цифровых технологий.

**Место дисциплины в учебном плане**. Дисциплина «Информатика и цифровые технологии» включена в перечень дисциплин обязательной части учебного плана ФГОС ВО и реализуется в соответствии с требованиями ФГОС ВО и Учебного плана по направлению 35.03.06 – Агроинженерия направленности Электрооборудование и электротехнологии; Автоматизация и роботизация технологических процессов; Технический сервис в агропромышленном комплексе; Испытание и контроль качества машин и оборудования; Цифровые технические системы в агробизнесе; Интеллектуальные машины и оборудование в АПК.

**Требования к результатам освоения дисциплины:** в результате освоения дисциплины формируются следующие компетенции: УК-1.2; УК-1.3; УК-1.5; ОПК-1.1; ОПК-1.3; ОПК-4.1; ОПК-4.2, ОПК-7.1, ОПК-7.2.

**Краткое содержание дисциплины**. Дисциплина включает разделы рассматривающие основные понятия информатики, логические и арифметические основы ЭВМ, программные и аппаратные средства реализации вычислительных процессов; изучение технологии поиска информации из разнообразных источников, подготовки многостраничных документов, возможностей электронных таблиц для анализа данных и их визуализации с помощью специальных инструментов электронных таблиц.

**Общая трудоемкость дисциплины**: 5 зачетных единиц (180 часов).

<span id="page-3-1"></span>**Промежуточный контроль:** зачет во 2-м семестре и экзамен в 3-м семестре.

## **1. Цель освоения дисциплины**

Целью освоения дисциплины «Информатика и цифровые технологии» является формирование у обучающихся компетенций, обеспечивающих способность к поиску и критическому анализу информации, необходимой для решения поставленной задачи, рассмотрению возможных вариантов решения задачи с учетом их достоинств и недостатков, определении и оценке последствий возможных решений задач, применении информационно-коммуникационных и цифровых технологий и инструментов совместной работы (Word, Excel, PowerPoint,

Google, Jamboard, Miro, Kahoot, Zoom, Google Meet, Pictochart др.) в решении типовых задач профессиональной деятельности, использовании электронных информационно-аналитических ресурсов, в том числе профильных баз данных, программных и аппаратных комплексов при сборе исходной информации, при разработке и реализации технологий транспортных процессов.

Для достижения цели в курсе изучения дисциплины решаются следующие задачи:

- − сформировать представления об основных компонентах комплексной дисциплины «Информатика и цифровые технологии»;
- − раскрыть понятийный аппарат фундаментального и прикладного аспектов дисциплины;
- − сформировать навыки работы в среде операционных систем, прикладных программ общего назначения, информационных системах;
- − сформировать умения анализа предметной области, решения математических задач на компьютере;
- − ознакомить с методологией вычислительного эксперимента и основами численных методов и алгоритмов решения прикладных задач;
- − сформировать теоретические знания и практические навыки использования новых информационных и цифровых технологий (интернет вещей, машинное зрения, точное земледелие, виртуальная и дополненная реальность, ГИС, БЛА, машинное обучение, искусственный интеллект, большие данные и др.), позволяющих на новой информационной основе собирать, накапливать и обрабатывать информацию, а также получать и/или использовать цифровые услуги и/или продукты;
- − сформировать навыки работы в программных оболочках и прикладных программах общего назначения;
- − сформировать умения в применении возможностей вычислительной техники и программного обеспечения в решении профессиональных задач (поиск информации из разнообразных источников, создание и редактирование многостраничных документов, выполнение табличных вычислений и визуализации расчетных данных).

# **2. Место дисциплины в учебном процессе**

<span id="page-4-0"></span>Дисциплина «Информатика и цифровые технологии» включена в перечень ФГОС ВО дисциплин обязательной части и реализуется в соответствии с требованиями ФГОС ВО и Учебного плана по направлению 35.03.06 – Агроинженерия, направленностей: Электрооборудование и электротехнологии; Автоматизация и роботизация технологических процессов; Технический сервис в агропромышленном комплексе; Испытание и контроль качества машин и оборудования; Цифровые технические системы в агробизнесе; Интеллектуальные машины и оборудование в АПК.

Изучение дисциплины начинается во втором семестре и продолжается в 3-м семестре.

Предшествующими курсами, на которых непосредственно базируется дисциплина «Информатика и цифровые технологии» являются «Математика» (1 семестр), «Физика» (2 семестр).

Дисциплина «Информатика и цифровые технологии» является основополагающей для изучения дисциплины: «Метрология, стандартизация и сертификация» (4 семестр), «Математика» (3 семестр).

Рабочая программа дисциплины «Информатика и цифровые технологии» для инвалидов и лиц с ограниченными возможностями здоровья разрабатывается индивидуально с учетом психофизического развития, индивидуальных возможностей и состояния здоровья таких обучающихся.

Особенностью дисциплины является использование персональных компьютеров на всех занятиях и работа в прикладном программном обеспечении, государственных базах данных и информационных системах, компьютерных сетях.

# <span id="page-5-0"></span>**3. Перечень планируемых результатов обучения по дисциплине, соотнесенных с планируемыми результатами освоения образовательной программы**

Изучение данной учебной дисциплины направлено на формирование у обучающихся компетенций, представленных в таблице 1.

# Требования к результатам освоения учебной дисциплины

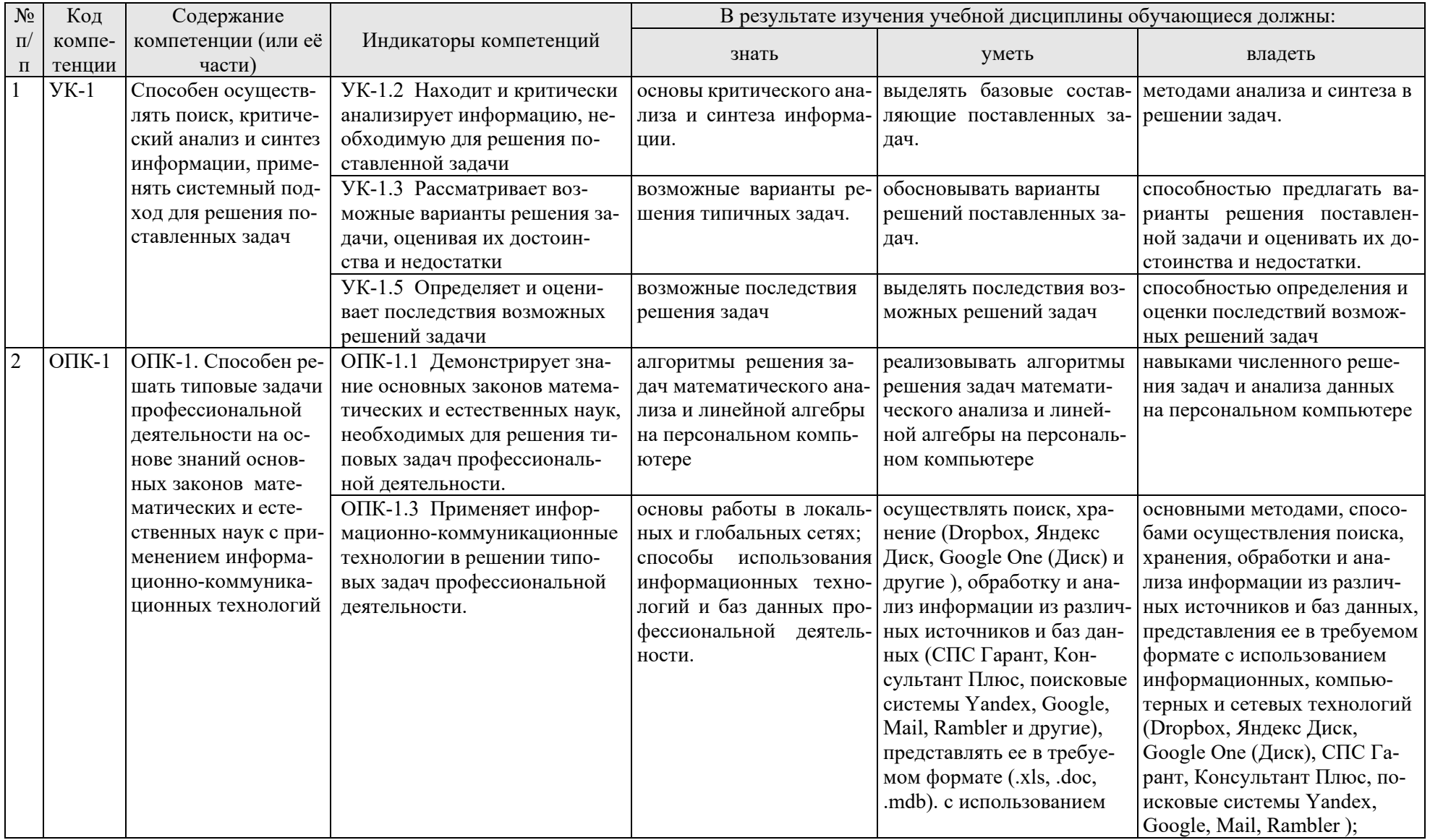

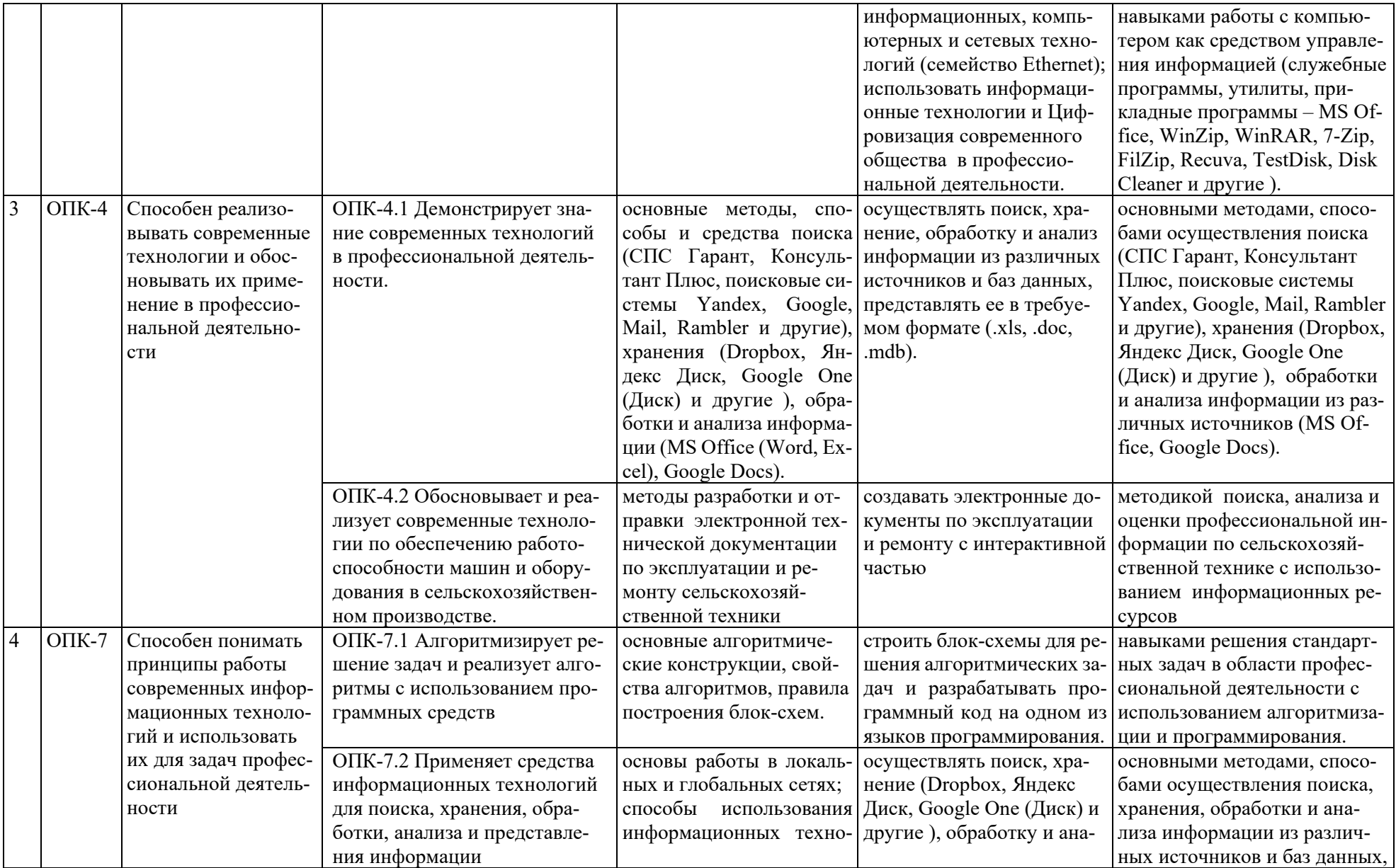

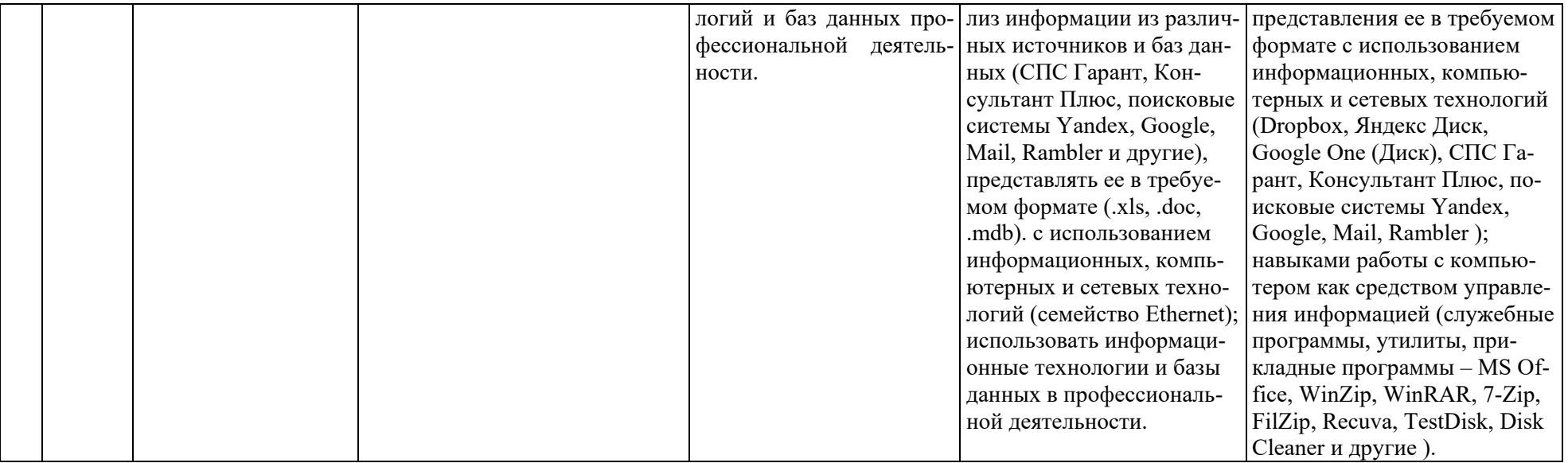

# **4. Структура и содержание дисциплины**

<span id="page-9-0"></span>Общий объем дисциплины составляет 180 часов. Контактная работа с преподавателем составляет 62,65 часа. В курсе предусмотрено чтение лекций и проведение практических занятий в компьютерном классе, в том числе с использованием сетевых технологий, работы в информационных системах и пакетах прикладных программ, выполнение контрольной работы в каждом из семестров. Видом промежуточного контроля во втором семестре выступает зачет, в третьем семестре - экзамен.

# **4.1 Распределение трудоёмкости дисциплины по видам работ**

<span id="page-9-1"></span>Общая трудоёмкость дисциплины составляет 5 зачетных единиц (180 часов), их распределение по видам работ представлено в таблице 2.

Таблица 2

| Вид учебной работы                                | Трудоёмкость |                     |                  |
|---------------------------------------------------|--------------|---------------------|------------------|
|                                                   | час.         | в т.ч. по семестрам |                  |
|                                                   |              | N <sub>2</sub>      | N <sub>2</sub> 3 |
| Общая трудоёмкость дисциплины по учебному плану   | <b>180</b>   | 72                  | 108              |
| 1. Контактная работа:                             | 62,65        | 28,25               | 34,4             |
| Аудиторная работа                                 | 62,65        | 28,25               | 34,4             |
| в том числе:                                      |              |                     |                  |
| лекции $(II)$                                     | 30           | 14                  | 16               |
| практические занятия (ПЗ)                         | 30           | 14                  | 16               |
| консультации перед экзаменом                      | 2            |                     | 2                |
| контактная работа на промежуточном контроле       | 0,65         | 0,25                | 0,4              |
| (KPA)                                             |              |                     |                  |
| 2. Самостоятельная работа (СРС)                   | 117,35       | 43,75               | 73,6             |
| контрольная работа                                | 20           | 10                  | 10               |
| самостоятельное изучение разделов, самоподготовка |              |                     |                  |
| (проработка и повторение лекционного материала и  |              | 24,75               | 30               |
| материала учебников и учебных пособий, подготовка | 54,75        |                     |                  |
| к практическим занятиям и т.д.)                   |              |                     |                  |
| Подготовка к экзамену (контроль)                  | 33,6         |                     | 33,6             |
| Подготовка к зачёту                               | 9            | 9                   |                  |
| Вид промежуточного контроля:                      |              | Зачет               | Экзамен          |

#### **Распределение трудоёмкости дисциплины по видам работ по семестрам**

# **4.2 Содержание дисциплины**

Таблина 3

<span id="page-9-2"></span>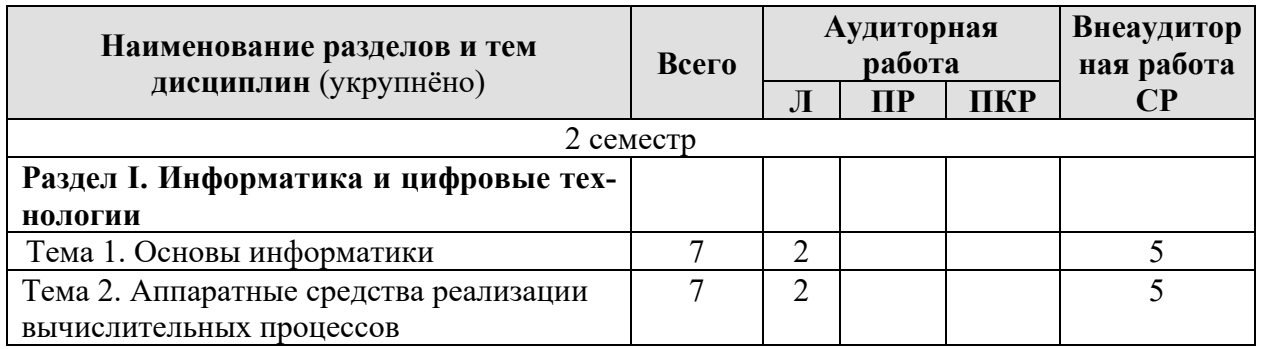

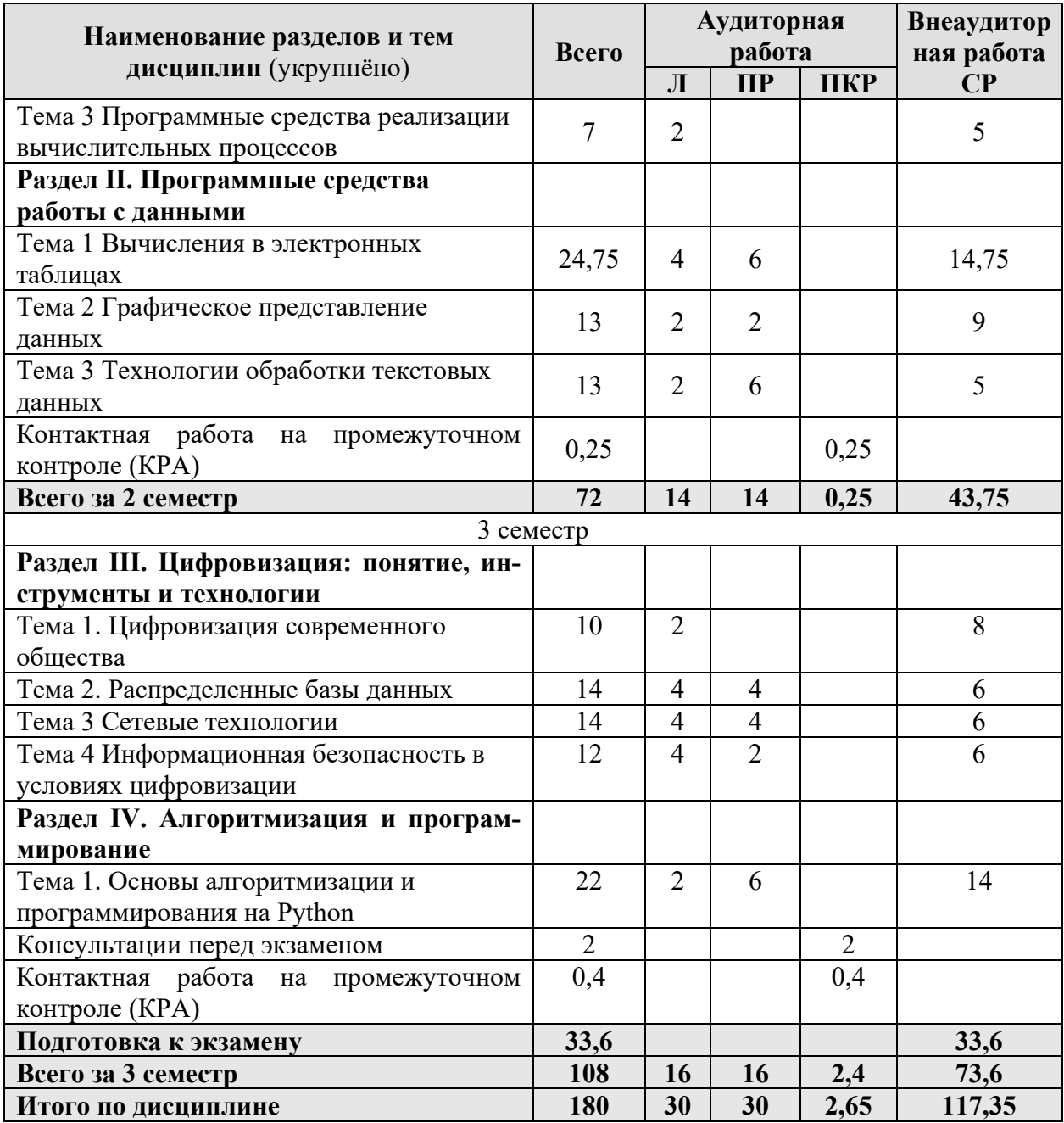

### **Тематический план учебной дисциплины**

### **Второй семестр Раздел I. Информатика и цифровые технологии** Тема 1. Основы информатики

*Лекция «Информатика как наука. Представление чисел в компьютере. Двоичное кодирование разных видов информации».* Информатика как наука. Цели и задачи информатики. Общее представление об информации. Свойства информации и формы представления информации. Общая характеристика процессов сбора, передачи, обработки и накопления информации. Кодирование информации. Понятие носителя информации. Информационный канал.

Тема 2. Аппаратные средства реализации вычислительных процессов

*Лекция «Платформа ПК. Архитектура ЭВМ, принципы работы вычислительной машины».* Платформа ПК. Виды платформ. Пути решения несовместимости платформных решений. Архитектура ЭВМ, принципы работы вычислительной машины. Компьютер как центральное звено системы обработки информации (сбор, обработка, управление и передача данных). Компонентный состав средств вычислительной техники.

Тема 3 Программные средства реализации вычислительных процессов

*Лекция «Классификация программного обеспечения. Операционные системы».* Понятие прикладного, инструментального и служебного (сервисного) программного обеспечения: назначение, возможности, структура. Операционные системы для персональных компьютеров. Назначение и основные понятия операционной системы. Мультипрограммирование. Объектно-ориентированная технология Microsoft Windows. Пользовательский интерфейс.

**Раздел II. Программные средства работы с данными**

Тема 1. Вычисления в электронных таблицах

*Лекция «Организация вычислений в электронных таблицах».* Форматирование электронных таблиц. Алгоритмы решения вычислительных задач. Линейные алгоритмы. Ввод формул в ячейки рабочего листа электронной таблицы. Работа с мастером функций. Алгоритмы с разветвлениями. Разработка алгоритмов и вычисление логических выражений с использованием функций И, ИЛИ, НЕ, ЕСЛИ.

*Практическое занятие «MS Excel».* Составление технической документации: работа с таблицами. Применение текстовых и ссылочных функций для автоматизации расчетов: ВПР(), СЦЕПИТЬ() и др.

*Практическое занятие «MS Excel».* Применение функций для решения математических задач: линейный и разветвляющийся процесс».

*Практическое занятие «MS Excel».* Применение функций для автоматизации расчетов: МАКС(), МИН(), СЧЕТЕСЛИ(), СУМЕСЛИ(), СУММ(),ЕСЛИ()».

Тема 2. Графическое представление данных

*Лекция «Диаграммы и графики функций».* Мастер диаграмм и его возможности. Аналитические графики, гистограммы, линейчатые и круговые диаграммы. Алгоритмы циклических структур при построении графиков. Этапы построения функции одного переменного.

*Практическое занятие «MS Excel».* Визуализация результатов: графики, гистограммы, спарклайны. Построение диаграмм по табличным данным.

Тема 3 Технологии обработки текстовых данных

*Лекция «Инструментарий и технологии подготовки многостраничного документа по требованиям ГОСТ в текстовом процессоре».* Основные и расширенные возможности текстового процессора: создание, редактирование, форматирование, вывод на печать. Символ, абзац, страница, списки.

*Практическое занятие «*MS Word». Составление технической документации. Создание многостраничного структурированного документа –

стили, колонтитулы, нумерация страниц, сноски, список иллюстраций, оглавление.

### **Третий семестр**

# **Раздел III. Цифровизация: понятие, инструменты и технологии**

Тема 1. Цифровизация современного общества

*Лекция «Цифровое благополучие современного человека в условиях цифровой трансформации».* Понятие «цифровизация», цифровое благополучие, составляющие цифрового благополучия. Перспективы и риски цифровизации. Основные программы по цифровизации, закрепленные на законодательном уровне.

# Тема 2. Распределенные базы данных

*Лекция «Базы данных информационных систем».* Основные понятия теории баз данных. Модели данных. Этапы проектирования и разработки баз данных. Реляционная модель данных. Нормализация отношений. Анализ данных на языке SQL.

*Лекция «Базы данных и банки данных».* Состав банка данных и требования к нему. Структура банка данных. Классификация банков данных. Информационные системы. Структура государственных информационных систем. Структурная модель информационной системы предприятия. Классификация корпоративных информационных систем и виды по функциональным возможностям. Системы электронного документооборота. Основные принципы электронного документооборота.

*Практическое занятие «Отраслевые статистические данные».* Работа с открытыми данными в Федеральной государственной информационной системе учета и регистрации тракторов, самоходных машин и прицепов к ним (ФГИС УСМТ). Поиск данных по агроинженерии на сайте Росстата, представление данных в виде аналитических диаграмм и графиков.

*Практическое занятие «Презентация статистических данных».* Создание в Power Point индивидуальных презентаций, наглядно демонстрирующих многолетнюю динамику одного из показателей официальной государственной статистики, характеризующих материальную базу сельскохозяйственных предприятий: парк основных видов сельскохозяйственной техники, обеспеченность тракторами и комбайнами, эффективность сельского хозяйства (энерговооруженность труда и энергообеспеченность).

# Тема 3 Сетевые технологии

*Лекция «Компьютерные коммуникации. Схемы адресации любого устройства в сети. Требования адресации».* Компьютерные коммуникации: каналы связи, среда передачи информации, пропускная способность канала. Компьютерные локальные и глобальные сети: принципы построения, архитектура, основные компоненты, их назначение и функции.

*Лекция «Службы и сервисы сети Internet»*. Основные службы сети Интернет: удаленный доступ, пересылка файлов и электронная почта, а также такие услуги как поиск файлов и ресурсов. Правила работы в глобальных системах видеоконференций: Zoom, Teams, Google Meet, Skype и др. Совместная работа с GoogleDocs, Dropbox, Яндекс Диск, Google One (Диск), СПС Гарант, Консультант Плюс, поисковых систем Yandex, Google, Mail, Rambler.

*Практическое занятие «Сетевой мониторинг».* Мониторинг сети с помощью сетевых утилит в cmd (ping, telnet, ipconfig, arp, rarp, tracert и др.).

*Практическое занятие «Адреса и маски».* Деление сети на подсети.

Тема 4 Информационная безопасность в условиях цифровизации

*Лекция «Информационная безопасность».* Понятие информационной безопасности. Понятийный аппарат. Уровни информационной безопасности. Классификация угроз информационной безопасности. Источники информационной безопасности. Средства обеспечения информационной безопасности.

*Лекция «Меры обеспечения информационной безопасности».* Комплекс мер обеспечения информационной безопасности: законодательные, технические, программные, аппаратные, криптографические, сетевые, административные.

*Практическое занятие «Правовые основы информационной безопасности».* Поиск документов в бесплатных онлайн версиях правовых информационно-поисковых системах.

### **Раздел IV. Алгоритмизация и программирование**

Тема 1. Основы алгоритмизации и программирования на Python

*Лекция Основы алгоритмизации (понятие алгоритма, свойства, правила построения блок-схем) и программирования на Python.* Понятие алгоритма, свойства алгоритма, способы визуализации алгоритмов. Блок-схемы, виды и назначение примитивов, правила построения блок-схем. Синтаксис языка Python. Ввод, вывод данных, реализация линейного и разветвляющегося вычислительного процесса. Циклы.

<span id="page-13-0"></span>*Практическое занятие «Линейный вычислительный процесс». Практическое занятие «Разветвляющийся вычислительный процесс». Практическое занятие «Циклы».* 

## **4.3 Лекции/практические занятия**

Таблица 4

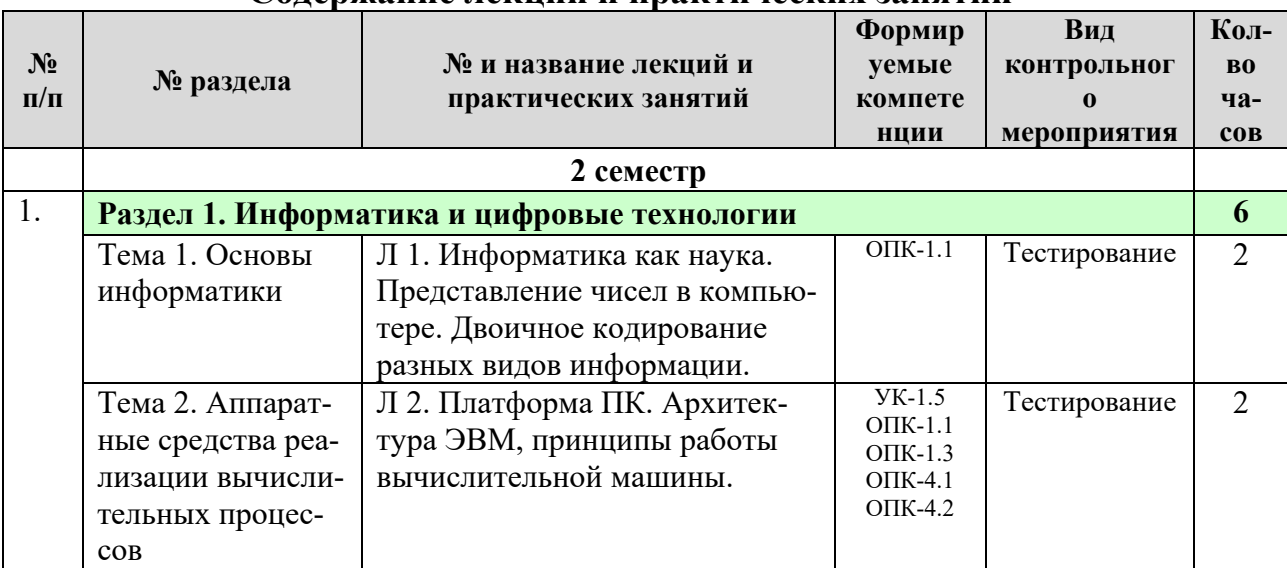

## **Содержание лекций и практических занятий**

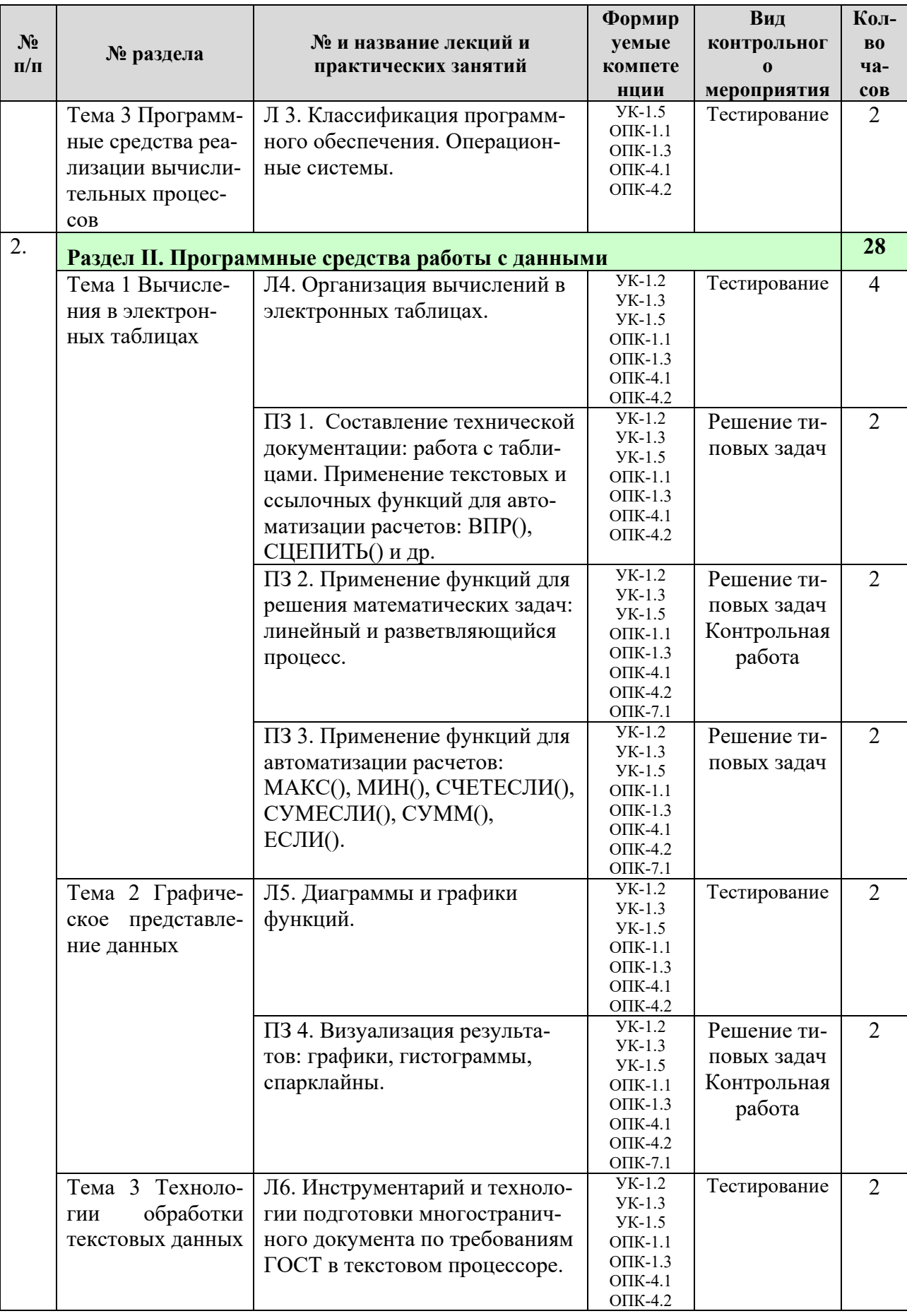

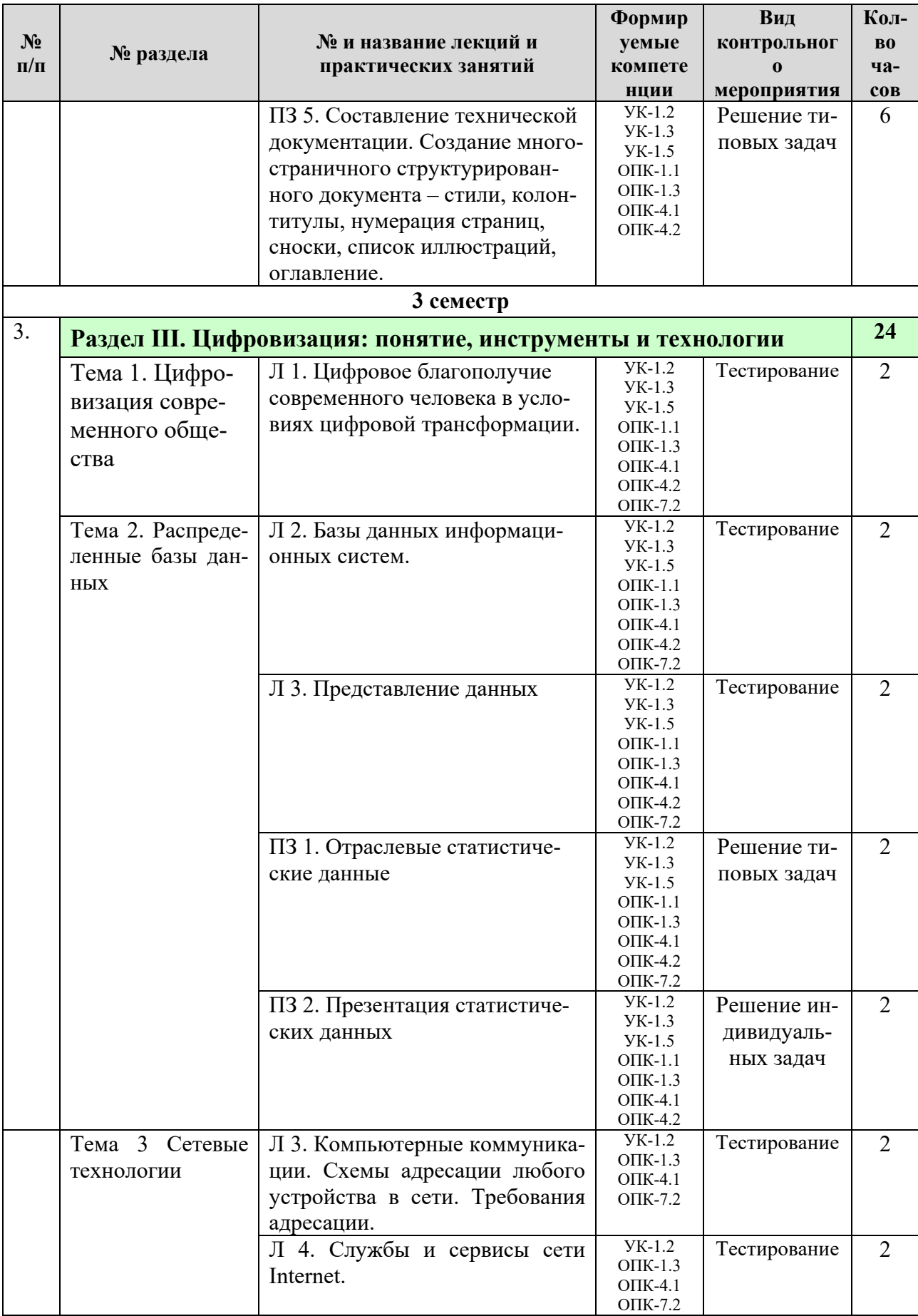

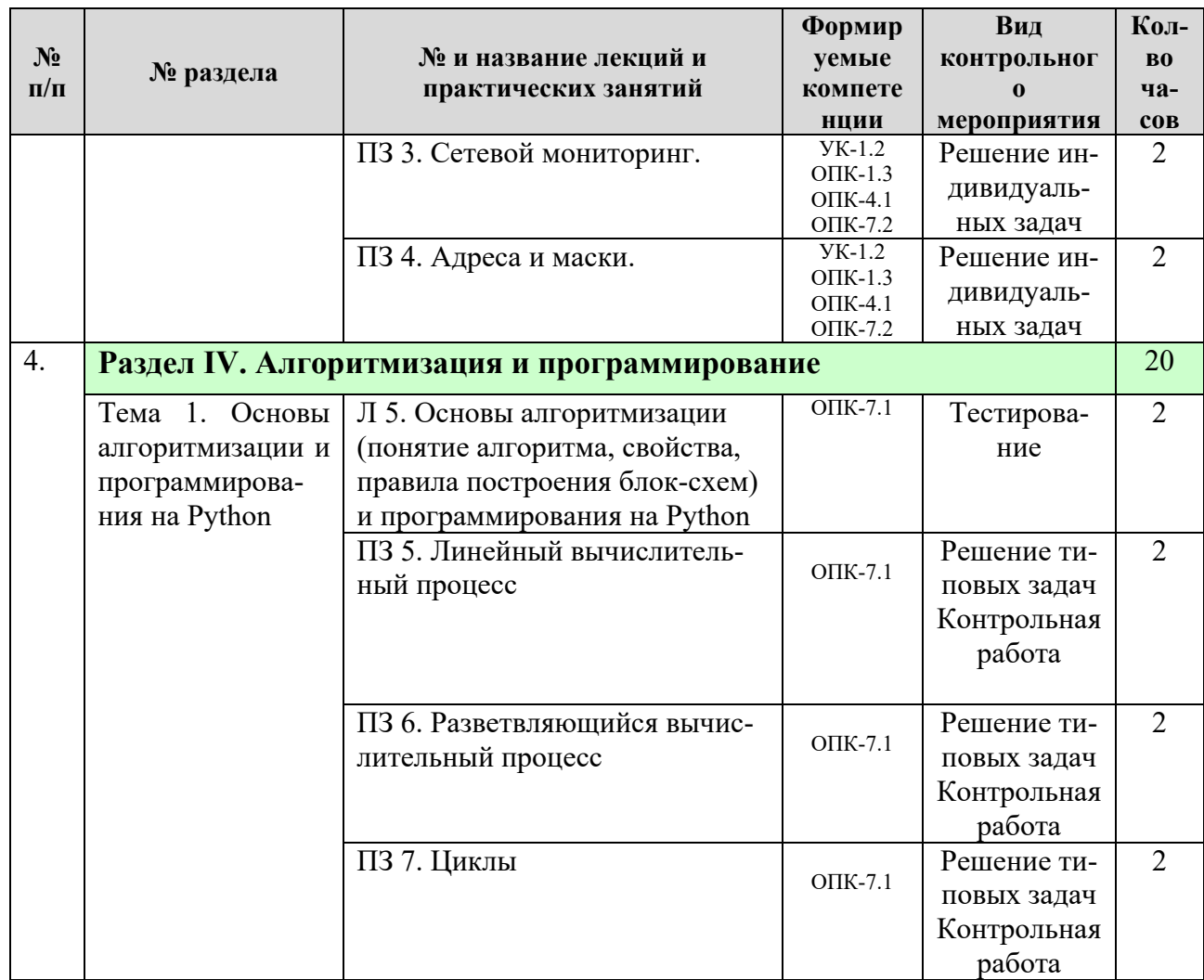

# <span id="page-16-0"></span>4.4 Перечень вопросов для самостоятельного изучения дисциплины

Таблица 5

# Перечень вопросов для самостоятельного изучения дисциплины

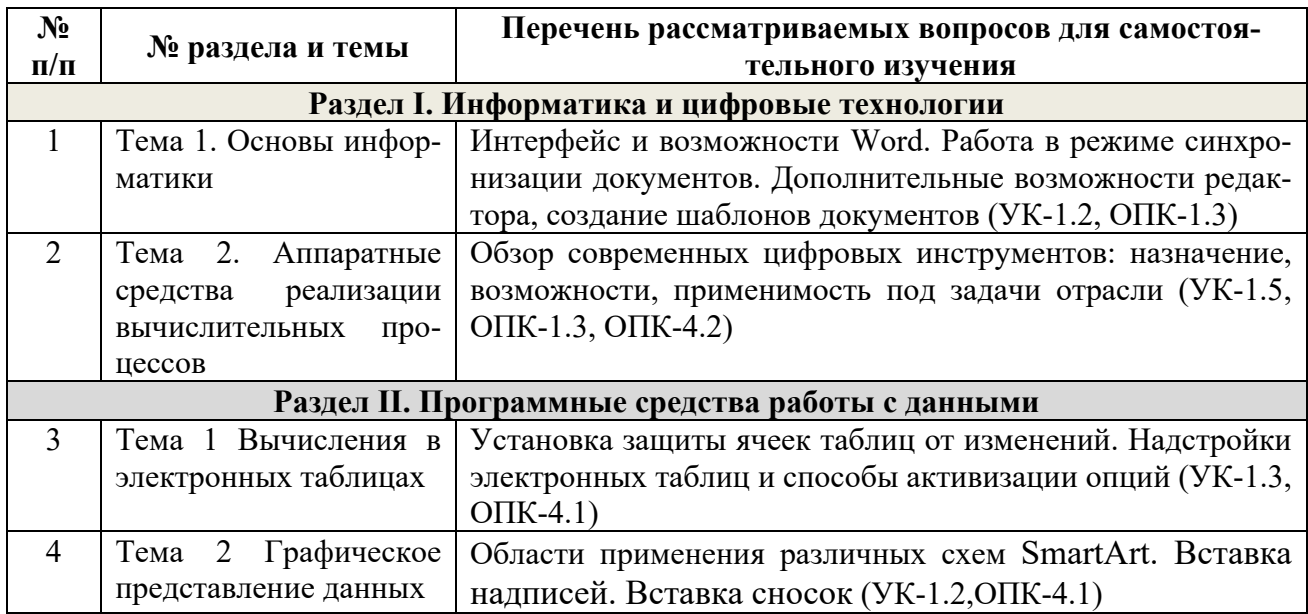

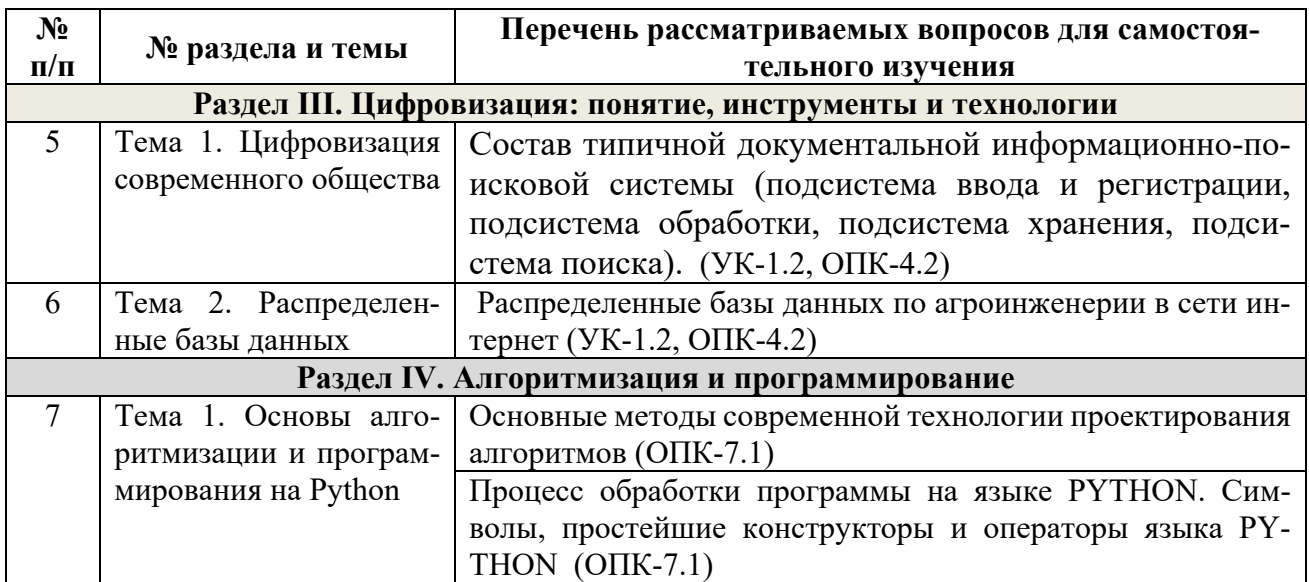

# **5. Образовательные технологии**

<span id="page-17-0"></span>Интерактивное обучение обеспечивает взаимопонимание, взаимодействие, взаимообогащение. Интерактивные методики ни в коем случае не заменяют учебный материал, но способствуют его лучшему усвоению и, что особенно важно, формируют мнения, отношения, навыки поведения.

Таблица 6

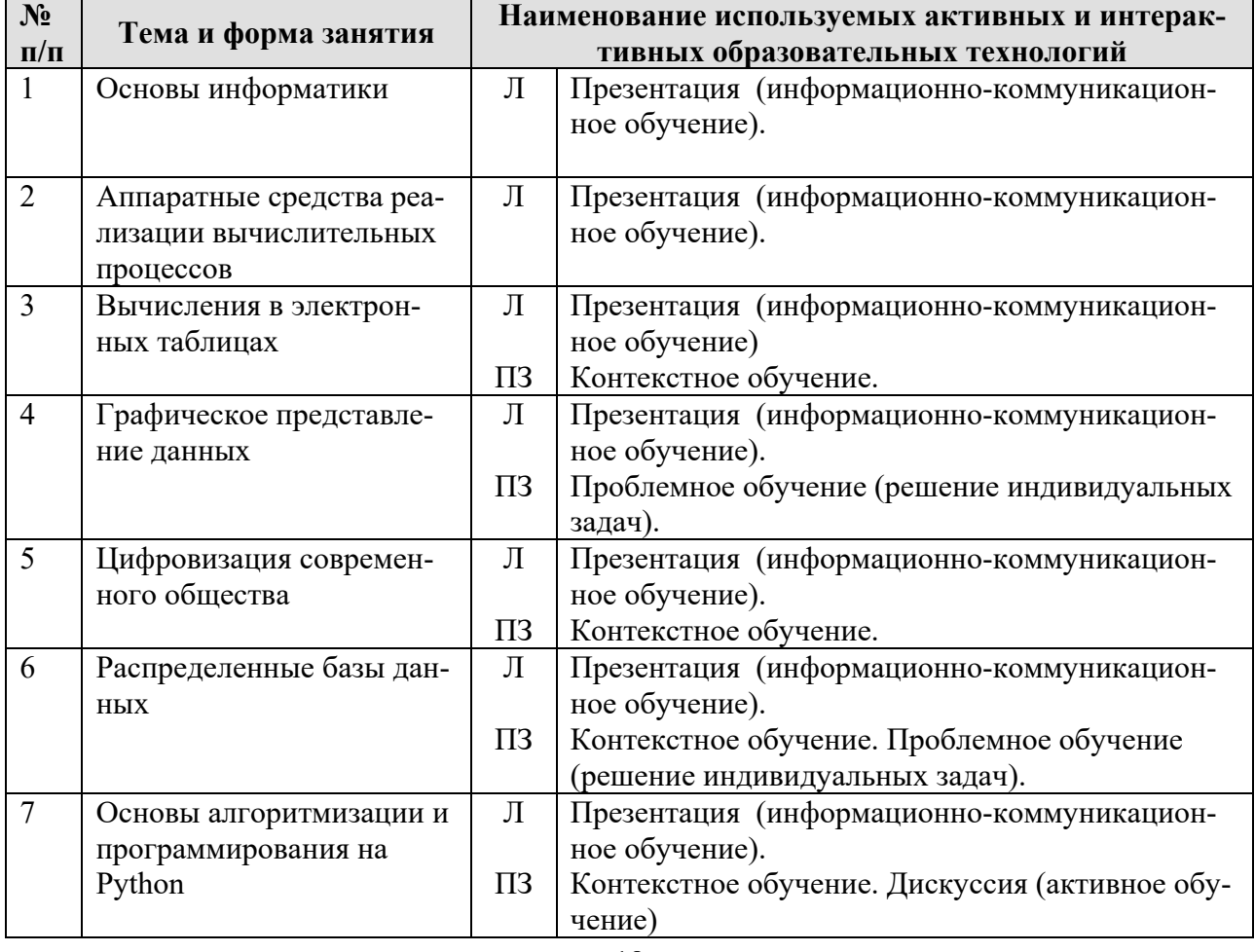

# **Применение активных и интерактивных образовательных технологий**

### <span id="page-18-0"></span>6. Текущий контроль успеваемости и промежуточная аттестация по итогам освоения дисциплины

### <span id="page-18-1"></span>6.1. Типовые контрольные задания или иные материалы, необходимые для оценки знаний, умений и навыков и (или) опыта деятельности

#### Примеры типовых задач

Раздел II. Программные средства работы с данными

Тема 1 Вычисления в электронных таблицах

### Залача 1

Выполнить табулирование функции одного аргумента (основные компоненты формул; операторы Excel; установить для них приоритеты; записать правило построения формул). Построить график функции, выбрав тип диаграммы - График.

a. 
$$
y = \frac{x^3 + 1}{a(x^2 - 1)} + (x^2 - 1)(1 - x)
$$

где х изменяется на интервале  $x \in [2,4]$ с шагом  $\Delta x = 0,2$ ; коэффициенты:  $a = 3$ .

$$
y = \sqrt[3]{\ln \sin \frac{x+a}{b}},
$$

b. где x изменяется на интервале  $x \in [-7,0]c$  шагом  $\Delta x = 0,7$ ; коэффициенты:  $a = -7.5$ ;  $b = 3$ .

#### Залача 2

Выполнить табулирование функции двух аргументов (основные компоненты формул; операторы Excel; установить для них приоритеты; записать правило построения формул). Построить график функции, выбрав тип диаграммы - Поверхность.

$$
z = \ln\left(|x| + \sqrt{x^2 + y^2}\right)
$$

c. *zde x изменяется на интервале x*  $\in$   $[-3,-1]$ *c шагом*  $\Delta x = 0,4$ ; v изменяется на интервале  $y \in [0,1,2]$  с шагом  $\Delta y = 0.3$ .

$$
z = a \sqrt{\frac{\left|1 - \sqrt{|xt|}\right|}{1 + \sqrt{|xt|}}},
$$

 $d_{\cdot}$ где х изменяется на интервале  $x \in [2:5]$  с шагом  $\Delta x = 0.5$ . t изменяется на интервале  $y \in [-1,1]c$  шагом  $\Delta y = 0.5$ ; коэффициенты:  $a = 1.9$ .

#### Залача З

Выполнить табулирование функции с выбором расчетной формулы (основные компоненты формул; операторы Excel; установить для них приоритеты; записать правило построения формул). Построить график функции, выбрав тип диаграммы - График.

$$
w = \begin{cases} 1 - \frac{x^2}{2.75}, & e\text{ in } x \le 0 \\ x^3, & e\text{ in } x > 0 \end{cases}
$$

где х изменяется на интервале  $x \in [-5,5]$ с шагом  $\Delta x = 0.5$ .

$$
s = \begin{cases} \ln t g^a bi, e c \pi u \ i \leq 6\\ \frac{Sin(Cosci)}{b}, e c \pi u \ 6 \leq i \leq 9, \\ e^{ai+b}, e c \pi u \ i > 9 \end{cases}
$$

f. *где і изменяется на интервале і*  $\in$  [2;12] *с шагом*  $\Delta i = 1$ ;  $k \omega$  *ko*  $\omega$  *b w b w b w b = 3,15; c = -1,5.* 

#### Раздел II. Программные средства работы с данными

Тема 2 Графическое представление данных

#### Задача 4

Построить график функции на интервале

- 1)  $b=e^2c$  на отрезке  $-2,5\leq c\leq 7,5$  с шагом изменения аргумента 2;
- 2)  $y = \sqrt{a + \ln a}$  на отрезке  $0, 1 \le x \le 2$  с шагом изменения аргумента 0,2;
- 3)  $a = cos 2x \sqrt{x}$  на отрезке  $0 \le x \le 0.5$  с шагом изменения аргумента 0,05;
- 4)  $x=y^a+cosay$  при  $a=0,8$  на отрезке  $0\leq y\leq 12$  с шагом изменения аргумента 0,2.
- 5)  $v=0.8tgx-x\sqrt{x}$  на отрезке  $0.3 \le x \le 1.5$  с шагом изменения аргумента 0.2;
- 6)  $z=0.75y^2+lgy$  на отрезке  $1 \le y \le 20$  с шагом изменения аргумента 2;
- 7)  $b=(1,3x-0,1)\sqrt{x}$  на отрезке  $10\leq x \leq 100$  с шагом изменения аргумента 5;
- 8)  $b=(1,3x+x\sqrt{x})/\sqrt{x}$  на отрезке  $1\leq x\leq 10$  с шагом изменения аргумента 2;
- 9)  $a=15, 1 e^x \arcsin x$  на отрезке  $0, 1 \le x < 1$  с шагом изменения аргумента 0,2;
- 10)  $n=0.74\sqrt{x}/(2x^2+sinx)$  на отрезке  $1 \le x \le 10$  с шагом изменения аргумента 0.5;

#### Раздел II. Программные средства работы с данными

Тема 3 Технологии обработки текстовых данных

#### Залача 5

Произведите форматирование и редактирование исходного текстового документа с учетом требований ГОСТ. Рабочий файл и задание на создание многостраничного документа выложено на учебно-методическом портале в курсе «Информатика».

#### Раздел III. Цифровизация: понятие, инструменты и технологии

Тема 2. Распределенные базы данных

#### Залача 6

В разделе «Открытые данные» Федеральной государственной информационной системы учета и регистрации тракторов, самоходных машин и прицепов к ним найти данные по выбранному субъекту РФ показателя «Статистика по состоящим на учёте на территории Российской Федерации самоходным машинам и прицепам к ним по видам владельцев в разрезе субъектов РФ.

На официальном сайте Росстата найти сведения по динамике показателя «Парк основных видов техники в сельскохозяйственных организациях». Построить гистограмму изменения парка машин по годам, круговые диаграммы структуры составляющих парка на дату первого года и последнего года наблюдений. Вычислить процентное соотношение показателей.

#### Раздел III. Цифровизация: понятие, инструменты и технологии

Тема 3 Сетевые технологии

#### **Задача 8**

1. Выведите таблицу маршрутизации с помощью сетевой утилиты *route*. Таблица 1

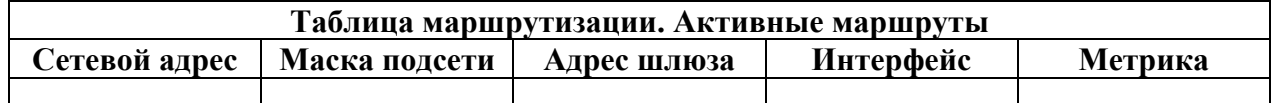

2. Выведите таблицу ARP-кэша с помощью утилиты arp.

Таблица 2

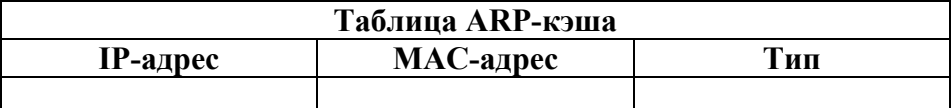

3. Даны имена web-серверов:

Таблица 3

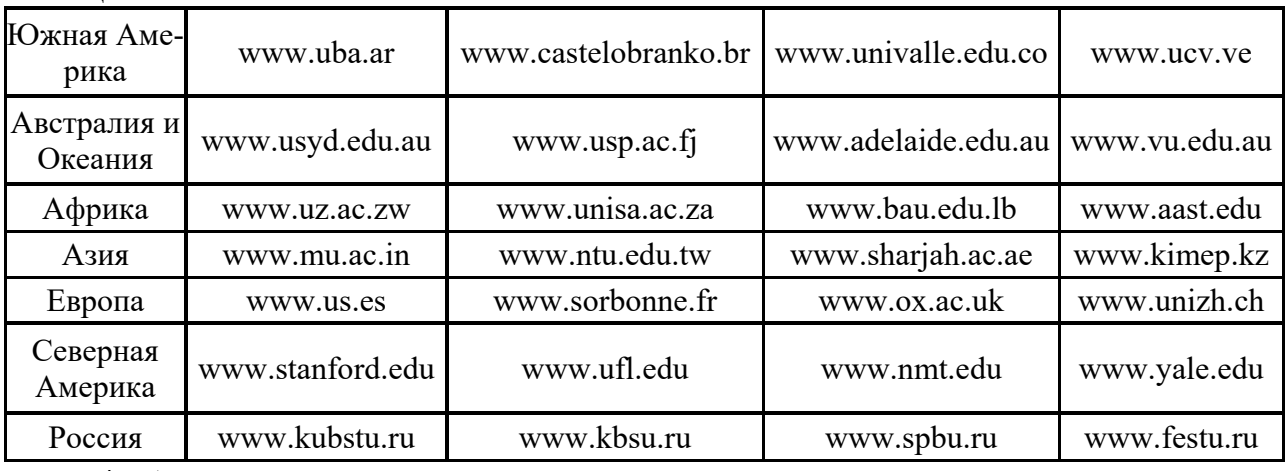

4. Анализ маршрута:

- 1. Выберите два любых нероссийских сервера. Следующие действия нужно выполнять для каждого выбранного сервера, результаты оформлять в виде таблицы.
- 2. Определите маршрут до него (*tracert*).
- 3. Перечислите сети (домены второго уровня), через которые проходит маршрут.
- 4. Попытайтесь найти информацию о каждом маршрутизаторе (владелец, местонахождение)*http://networking.ringofsaturn.com/Tools/whois.php*.
- 5. Найдите большие временные скачки в маршруте и объясните, с чем они связаны.

#### **Задача 9**

Предположив, что ваш компьютер имеет адрес 192.168.4.85 с маской подсети 255.255.255.240, вычислить, какое максимальное количество компьютеров может быть в той же подсети, а также определить, какое максимальное количество подсетей может быть организовано внутри сети 192.168.4.0 и какая при этом должна быть маска.

#### **Раздел IV. Алгоритмизация и программирование**

Тема 1. Основы алгоритмизации и программирования на Python

Задача 1 Разработайте блок-схему решения задачи. Даны x, y, z. Вычислить a, b если

$$
a = \frac{\sqrt{(|x-1|)} - \sqrt{(|y|)}}{1 + x^2/2 + y^2/4}, \qquad b = x(\arctg z + e^{-(x+3)});
$$

#### Задача 2

Разработайте блок-схему решения задачи.

Если сумма трёх попарно различных действительных чисел меньше единицы, то наименьшее из этих трёх чисел заменить полусуммой двух других; в противном случае заменить меньшее из x и y полусуммой двух оставшихся значений.

#### Задача 3

Разработайте блок-схему решения задачи. Дано натуральное число n. Вычислить n!.

Задача 4

Разработайте блок-схему решения задачи.

Даны натуральное число n, целые числа а1,…,аn. Найти количество и сумму тех членов данной последовательности, которые делятся на 5 и не делятся на 7.

#### **Индивидуальные задачи**

#### **Раздел III. Цифровизация: понятие, инструменты и технологии**

Тема 2. Распределенные базы данных

#### **Задача 1**

На официальном сайте Росстата найти сведения по динамике показателя «Парк основных видов техники в сельскохозяйственных организациях», создать презентацию с результатами анализа многолетней динамики показателя:

- 1) Тракторы
- 2) Плуги
- 3) Культиваторы
- 4) Сеялки
- 5) Комбайны зерноуборочные
- 6) Комбайны кукурузоуборочные
- 7) Комбайны льноуборочные
- 8) Комбайны картофелеуборочные
- 9) Комбайны кормоуборочные
- 10)Дождевальные и поливные машины и установки

#### **Раздел III. Цифровизация: понятие, инструменты и технологии**

Тема 3 Сетевые технологии

Даны имена web-серверов:

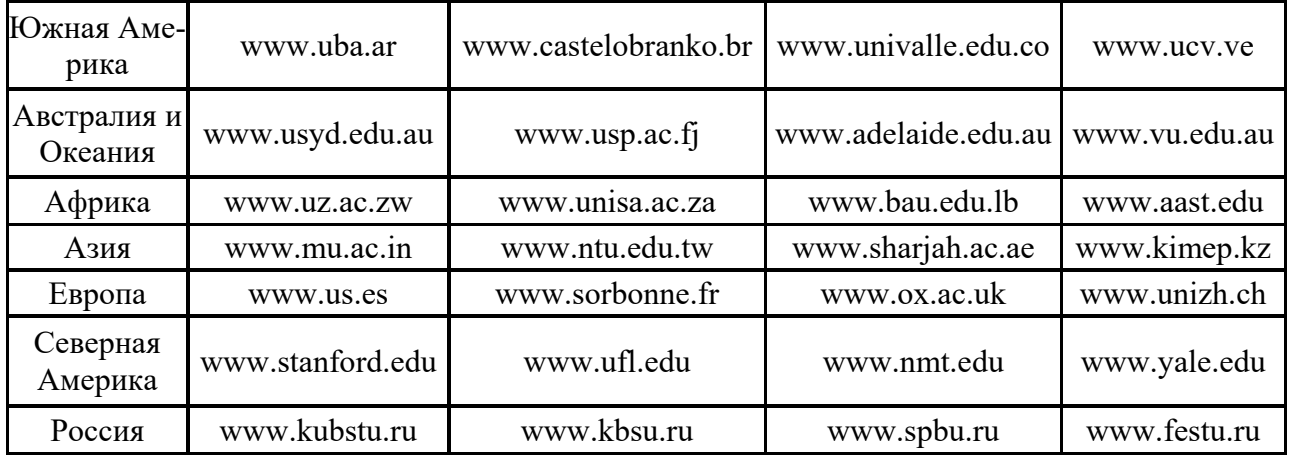

Получение информации о сервере:

- 1. Выберите по 5 серверов. Следующие действия нужно выполнять для каждого выбранного сервера, результаты оформлять в виде таблицы.
- 2. Определите IP-адрес и каноническое имя (*nslookup*).

3. Определите среднее время прохождения пакетов до сервера (ping).

## Раздел IV. Алгоритмизация и программирование

Тема 1. Основы алгоритмизации и программирования на Python

По индивидуальным вариантам на персональном компьютере необходимо:

создать и отформатировать текстовый документ, в котором содержатся условия

# задач. Составить алгоритм решения, используя графические элементы блок-схем.

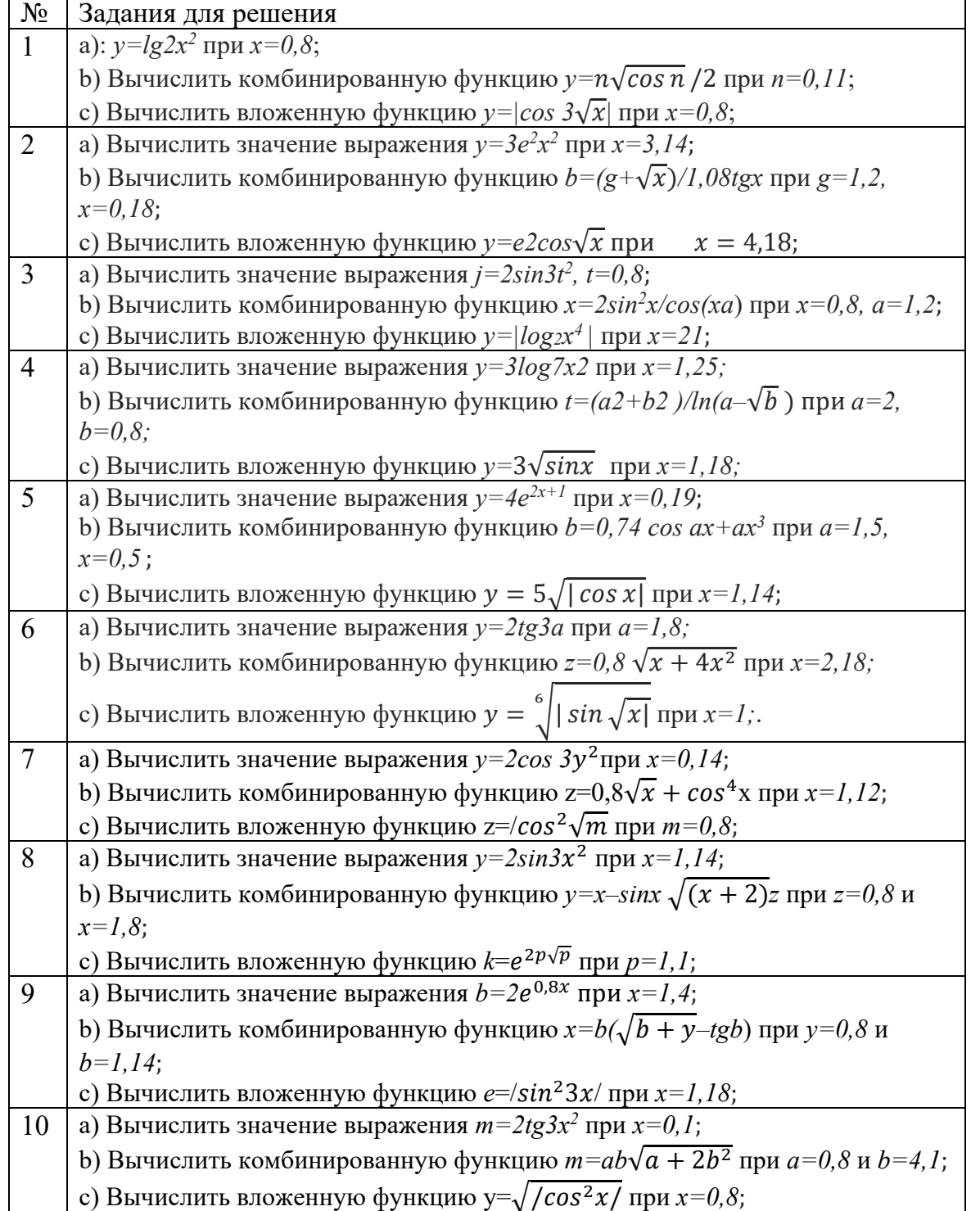

# Задания на контрольную работу

### Вариант 0

1. Дан диапазон чисел. Каждую строку переписать в обратном порядке.

2. В заданном диапазоне у всех отрицательных элементов изменить знак на противоположный.

#### **Вариант 0**

#### **Задание 1**

Построить поверхности второго порядка на отрезке  $x \in [-6, 6]$  и отрезке  $y \in [-5, 5]$  с шагом изменения обоих аргументов 0,5:

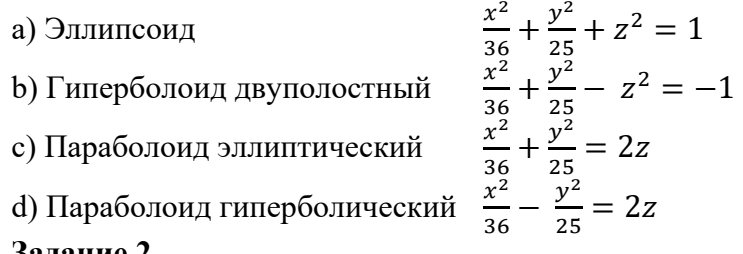

#### **Задание 2** Произведите сортировку и фильтрацию данных таблицы исходя из условий (резуль-

таты скопируйте на новый лист):

- отсортируйте данные в таблице по возрастанию по фамилии тракториста;
- отсортируйте данные в таблице по возрастанию по фамилии тракториста, а затем по % выполнения плана;
- отсортируйте данные в таблице по убыванию по % выполнения плана, а затем по возрастанию по количеству отработанных дней
- произведите фильтрацию через автофильтр по критерию «МТЗ-80»;
- произведите фильтрацию через автофильтр по критерию «МТЗ-80» и «МТЗ-82»;
- произведите фильтрацию через текстовый фильтр, согласно критерию отработанное количество дней находится в диапазоне от 100 до 150;
- произведите фильтрацию через расширенный фильтр по парному условию марка трактора «МТЗ-80» или «МТЗ-82», а количество отработанных дней превышает 200?

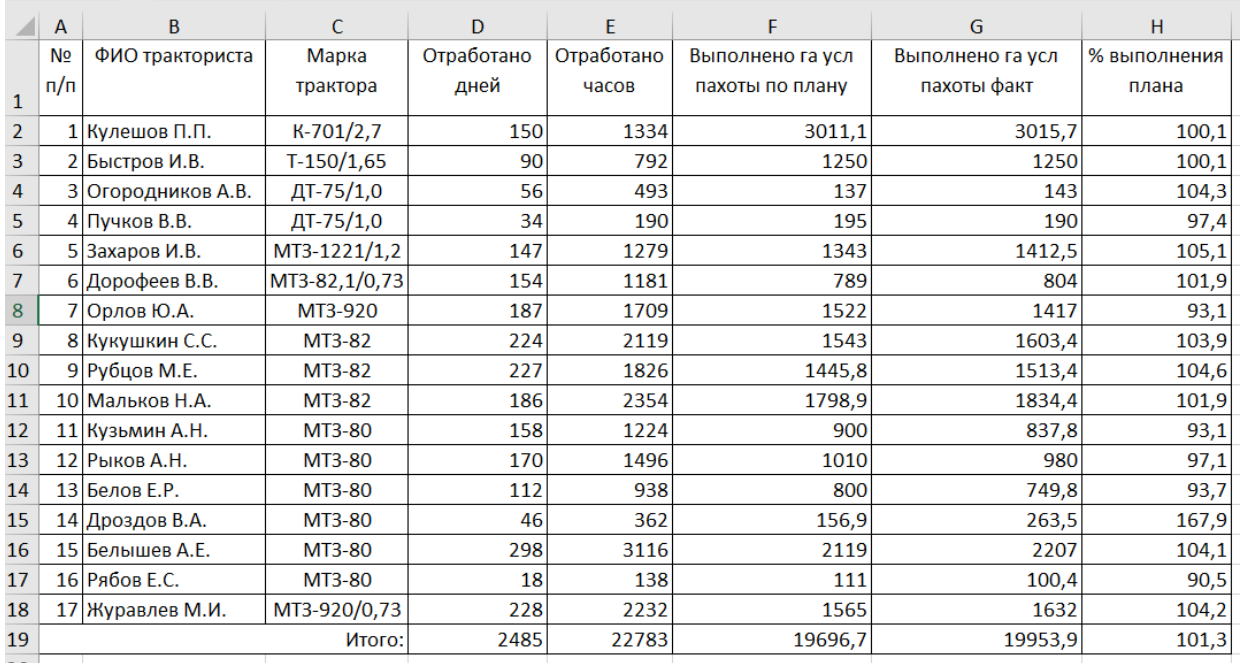

По ланным столбца Н2:Н18:

- постройте спарклайн-график, и расположите его в объединенном диапазоне

ячеек J2:L18:

- измените тип спарклайна- график на спарклайн-гистограмма;
- отобразите максимальную и минимальную точку в Конструкторе спарклайна.

#### Залание 3

По заданному уравнению на заданном интервале изменения переменных для квадратной матрицы найти: определитель, обратную матрицу, произведение исходной матрицы на константу, произведение исходной матрицы на заданный вектор, максимальный и минимальный элемент исходной матрицы.

Тесты для промежуточного контроля знаний обучающихся

Пример тестовых заданий для зачета

1. В ячейке электронной таблицы H5 записана формула = \$B\$5\*V5. Какая формула будет получена при ее копировании в ячейку Н7?

 $A) = $B$7*V7$ 

 $E) = $B$5*V5$ 

 $B) = $B$5*V7$ 

 $\Gamma$ ) = B\$7\*7

2. Признак "Топология сет и" характ еризует:

А) состав используемых технических и программных средств

Б) быстродействие сети

В) схему проводных соединений узлов сети

Г) пропускную способность

3. В MS Word колонтитулы это...

А) Заголовки колонок в созданной таблице.

Б) Значки на линейке, определяющие положения табулятора.

В) Титульный лист Документа

Г) Текст и/или рисунок, который печатается внизу или вверху каждой страницы документа.

4. В MS Word сноска - это...

А) заголовочные данные, помещаемые сверху и снизу страницы в области нижнего и верхнего поля

Б) первая строка абзаца

В) пояснение к тексту, библиографическая справка, перевод, толкование, помешаемые в нижней части полосы страницы

Г) первая буква абзаца

5. Термин ТСР/ІР - эт о название:

А) оного протокола

Б) двух протоколов

В) иерархически упорядоченного набора протоколов

Г) семи уровней протоколов

6. При сортировке по возрастанию данных Excel сначала по одному полю «ФАМИЛИИ», а затем по одному полю «ГРУППЫ» Орлов из группы П52 окажется расположенным...

А) выше Опарина из группы П53

Б) ниже Терентьева из группы П52

В) выше Орлова из группы П51

Г) в одной строке с Орловым из группы П51

7. Формула в ячейке С1 дает результат...

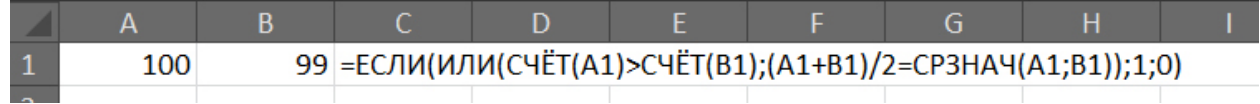

 $A)0$ 

Б) ЛОЖЬ

 $B)1$ 

Г) ИСТИНА

8. Форматирование текста при работе в текстовом процессоре - это ...

А) установка параметров фрагмента текста, которые определяют его внешний вид

Б) поиск и исправление синтаксических ошибок

В) конвертация текстового файла из одного формата в другой

Г) установка параметров страницы

9. Документ MS Word состоит из 8 странии. Странииы с 1 по 3 и с 7 по 8 имеют книжную ориентацию, а остальные - альбомную. Минимальное количество разделов, установленных в этом документе, равно...

 $\overline{A}$ ) 3

 $E$ ) 1

 $B$ ) 2

 $\Gamma$ ) 4

10. Прот окол FTP предназначен для:

А) перемещения данных между приложениями общего назначения

Б) обеспечения работы с FTP-сервером

В) обмена графической и видеоинформацией

Г) для передачи гипертекста

11. В какой из формул допущена ошибка?

 $A) = ECHU(A1 = "M";B1;0)$ 

 $E$ ) = CP3HA4(F3:F9)

 $B$ ) = CYMM(A2, A8)

 $\Gamma$ ) = D2+F5

12. Под алфавит ом сист емы счисления понимают:

А) произвольную совокупность знаков и символов

Б) набор любых знаков

В) упорядоченный конечный набор знаков, расположенных в строго определенной последовательности

13. Число 11 100 001 в лесят ичной сист еме счисления составляет:

A)  $124$ 

 $\overline{B}$ ) 225

B) 215

14. Формой написания IP-адреса являет ся запись вида: ххх. ххх. ххх. ххх, где ххх - эт о...

А) буквы латинского алфавита

**Б)** десятичные числа от 0 до 255

В) десятичные числа от 0 до 999

Г) лвоичный кол

15. Укаж ит е правильно записанный IP-адрес в компьют ерной сет и

A) 192.154.144.270

Б) www.50.50.10

B) 10.172.122.26

 $\Gamma$ ) 193.264.255.10

 $\pi$ ) www.alfa193.com

16. Какая логическая функция соот вет ст вует предст авленной схеме?

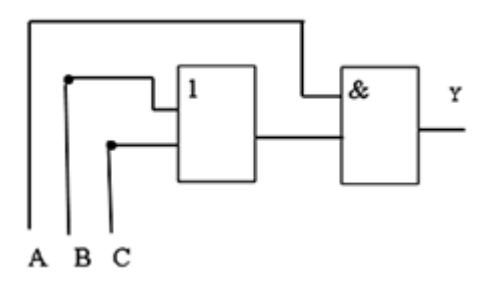

### A)  $A^*(C+B)$

 $E)$  A+C\*B

 $B) A*C+B$ 

17. Компьют ерная сет ь - эт о:

А) группа ЭВМ, объединенных с помощью средств сопряжения и выполняющих единый вычислительный процесс

Б) единый комплекс вычислительных машин, связанных между собой с помощью сетевого оборудования, ресурсы которых доступны различным категориям пользователей

В) группа рабочих станций, соединенных с помощью телефонного кабеля

18. Провайдер - это:

А) устройство для подключения к сети Интернет

Б) постащик услуг Интернет

В) название договора на подключение услуг Интернет

19. После выполнения указанных дейст вий значением ячейки Е6 будет число:

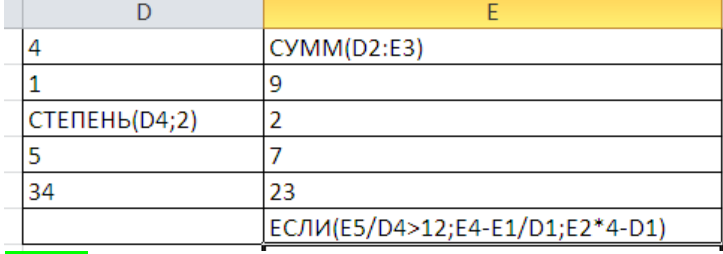

A) 32;

 $E(31)$ ;

 $B) 54:$ 

 $\Gamma$ ) 48.

20. В чем ошибка набранной формулы?

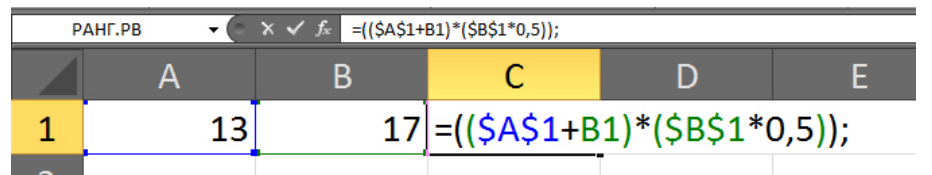

А) Внешние скобки должны быть квадратными.

Б) Excel не понимает, что такое \$A\$1.

В) Формула не должна заканчиваться точкой с запятой.

Г) Нельзя суммировать содержимое ячеек с абсолютным и относительным адресом.

Примерный перечень вопросов, выносимых на промежуточную аттестацию (зачет) по итогам освоения дисциплины «Информатика и цифровые технологии»

- 1. Классификация прикладного программного обеспечения. (программные средства общего назначения, программные средства специального и профессионального назначения).
- 2. Текстовые редакторы и процессоры и издательские системы. Назначение и основные функции. Примеры. Особенности.
- 3. Правила оформления основного текста и списков литературы, действующие ГОСТ по библиографии.
- 4. Правила оформления рисунков в документации.
- 5. Правила оформления формул документации.
- 6. Правила создания и форматирования таблиц в тексте.
- 7. Создание интерактивных электронных документов.
- 8. Правила оформления верхнего и нижнего колонтитулов на листах эксплуатационных документов.
- 9. Этапы создания гиперссылок и перекрестных ссылок в электронных документах
- 10. Требования информационной безопасности при передаче информации по сети. Зашита локументов.
- 11. Электронные таблицы. Назначение и основные функции табличных процессоров
- 12. Электронные таблицы. Абсолютная, относительная и смешанная адресация ячеек. Именование ячеек. Построение переменной с помощью именованной рабочей ячейки и текстовой вспомогательной.
- 13. Ввод формул в ячейки рабочего листа электронной таблицы.
- 14. Работа с мастером функций.
- 15. Алгоритмы с разветвлениями.
- 16. Правила работы с функциями И, ИЛИ, НЕ, ЕСЛИ, ВПР, СЦЕПИТЬ.
- 17. Мастер диаграмм и его возможности.
- 18. Использование автозаполнения ячеек рабочего листа
- 19. Построение и форматирование графика функции одной переменной, двух переменных и ветвлений.
- 20. Правила создания деловых презентаций.
- 21. Подготовка раздаточного материала по презентации к печати.
- 22. Этапы построения поверхностей в трехмерном пространстве.
- 23. Этапы форматирования графиков поверхностей
- 24.Задание матриц и векторов в электронных таблицах.
- 25.Простейшие операции над матрицами: сложение, умножение на число.
- 26.Унарные операции над матрицами: вычисление обратной матрицы, транспонирование матрицы, вычисление определителя матрицы.
- 27.Бинарные операции над матрицами: произведение двух матриц.
- 28.Бинарные операции над матрицами: умножение матрицы на вектор.
- 29.Матричный метод решения системы линейных уравнений.
- 30.Графическое решение системы нелинейных уравнений.
- 31.Статистические функции электронных таблиц.
- 32.Работа с фильтрами данных.
- 33.Вычисление средних, поиск максимальных и минимальных значений в массиве данных
- 34.Способы анализа табличных данных с помощью логических функций.

**Примерный перечень вопросов, выносимых на промежуточную аттестацию (экзамен) по итогам освоения дисциплины «Информатика и цифровые технологии»**

- 1. Цифровизация современного общества: понятие, составляющие, перспективы и сдерживающие факторы.
- 2. Проект «Цифровое сельское хозяйство»: особенности, цели, достигнутые результаты.
- 3. Обзор цифровых технологий: виды, назначения, особенности внедрения, реальные примеры.
- 4. Цифровые технологии в мясомолочном производстве и растениеводстве.
- 5. Цифровое благополучие современного человека: индикаторы возможностей, риски, угрозы.
- 6. История развития компьютерных сетей.
- 7. Преимущества использования сетей. Классификация компьютерных сетей.
- 8. Преимущества использования сетей. Основные характеристики сетей.
- 9. Преимущества использования сетей: обмен информацией, совместное использование периферийного оборудования и информационных ресурсов, разделение ресурсов, многопользовательская работа, назначение прав пользователям, безопасность.
- 10. Понятие топологии сети. Базовые топологии локальной сети. Шина. Кольцо. Звезда. Сложные топологии сети. Топология физических связей.
- 11.Требования к системам адресации. Типы адресов.
- 12.Адресация в IP-сетях. Три основных класса IP-адресов.
- 13.Использование масок в IP-адресации.
- 14.Установление соответствия между адресами различных типов и способы назначения адресов.
- 15.Определение алгоритма. Свойства алгоритма. Формы записи алгоритмов. Примеры.
- 16.Запись алгоритмов блок-схемами. Основные элементы блок-схем.
- 17.Алгоритмы с ветвлением. Пример алгоритма.
- 18.Алгоритм цикла с предусловием. Пример алгоритма.
- 19.Алгоритм цикла с постусловием. Пример алгоритма.
- 20. Алгоритм цикла с управляющей переменной. Пример алгоритма.
- 21. Основные типы данных
- 22. Целый и вещественный типы данных. Операции с переменными этого типа.
- 23. Логический тип данных. Символьный тип данных. Операции с переменными этого типа.
- 24. Назовите поколения языков программирования и их характеристики.
- 25. Дайте определение алфавита и лексики языка программирования. Приведите пример.
- 26. Дайте определение синтаксиса и семантики программирования. Приведите пример.
- 27. Из каких частей состоит исходная программа.
- 28. Что такое система программирования. Назовите классы систем программирования.
- 29. Объясните суть процессов трансляции и компиляции.
- <span id="page-29-0"></span>30. Что такое библиотеки подпрограмм и для чего их используют.

### 6.2. Описание показателей и критериев контроля успеваемости, описание шкал опенивания

Для оценки знаний, умений, навыков и формирования компетенции по дисциплине на промежуточном контроле в форме зачета и экзамена применяется итоговое электронное тестирование.

Количество тестовых вопросов в выдаче итогового экзаменационного теста составляет 46, время тестирования 1,5 часа.

Количество тестовых вопросов в выдаче итогового зачетного теста составляет 35, время тестирования 45 минут. Оценивание результатов усвоения, предлагается осуществлять в соответствии со шкалами, представленными в таблице  $7 - 8$ .

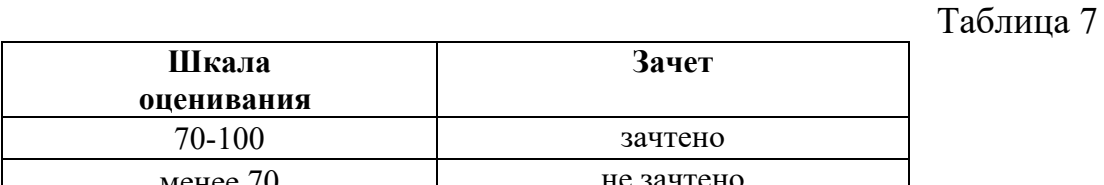

Таблина 8

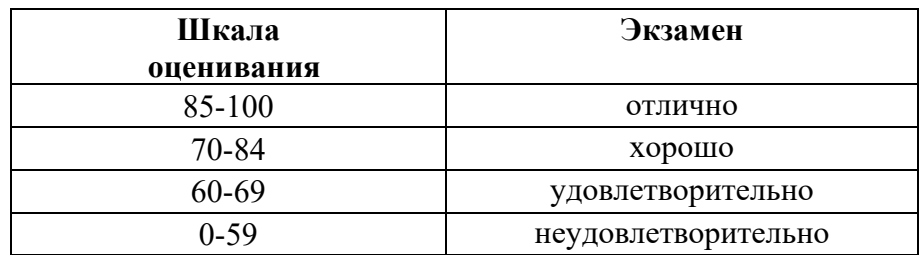

### Критерии оценивания результатов обучения

Критерии оценивания результатов обучения (зачет) представлены в таблице

9.

Таблица 9

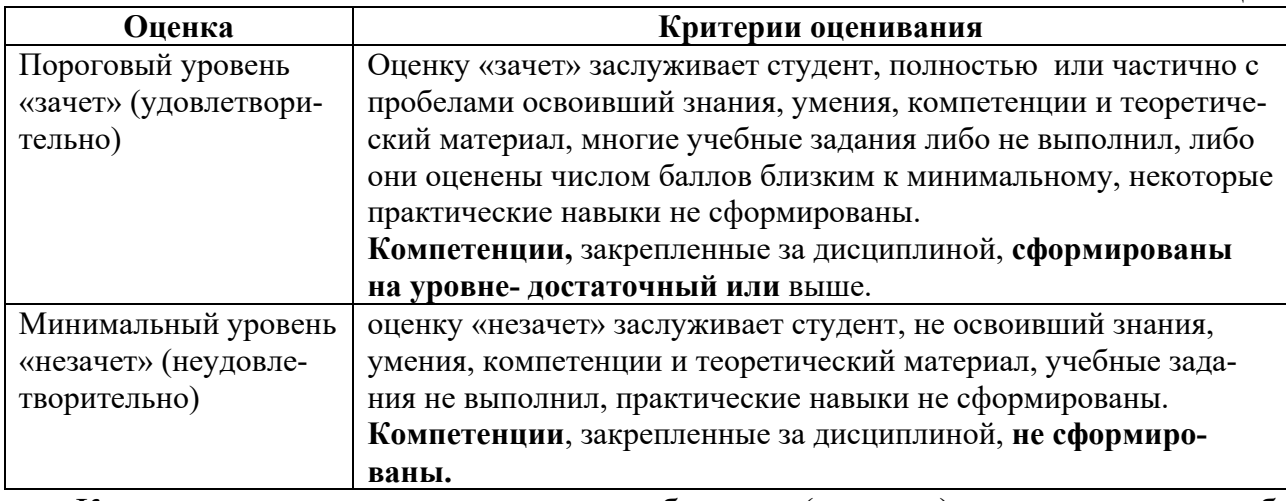

Критерии оценивания результатов обучения (экзамен) представлены в таблице 9.

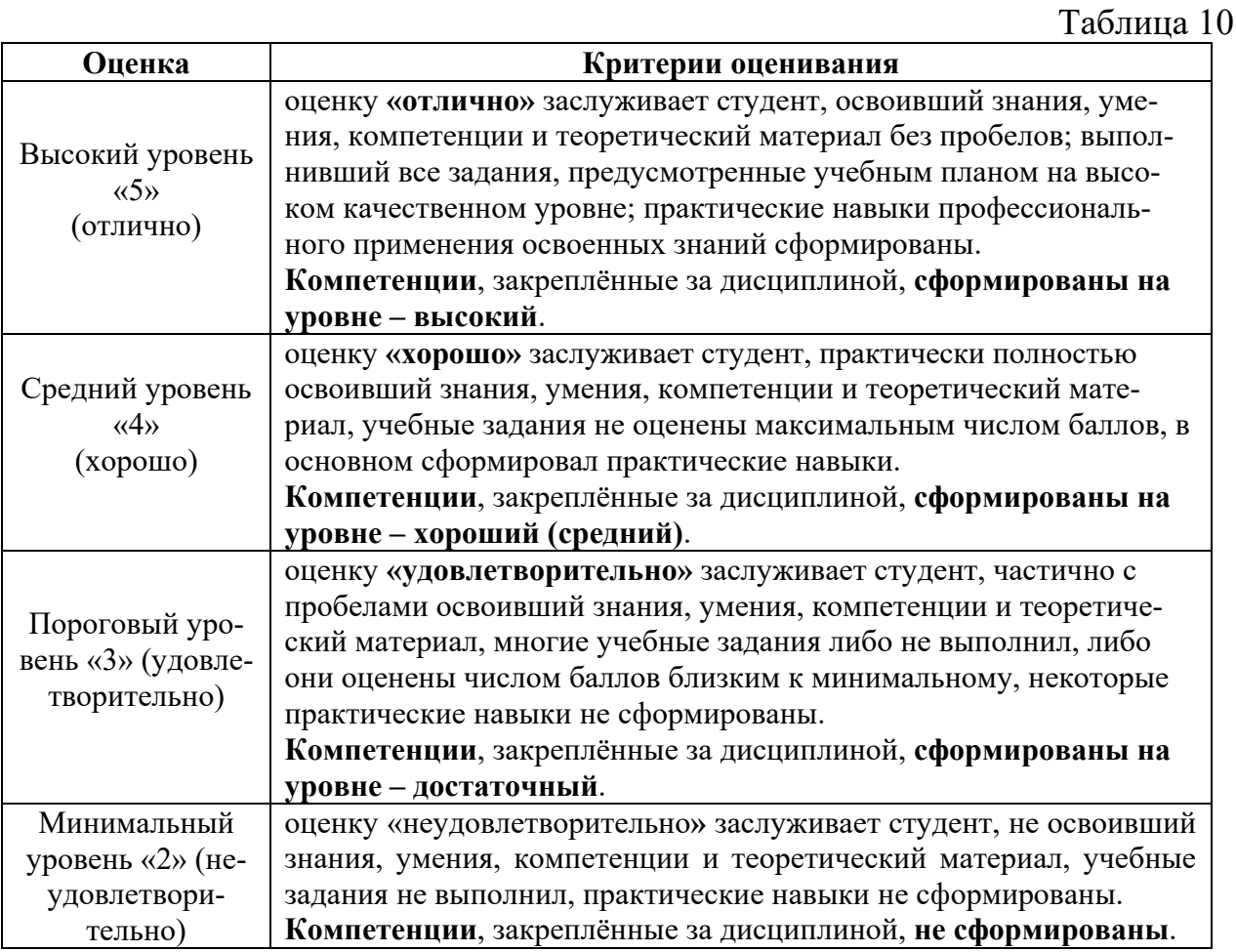

На этапе текущего контроля успеваемости применяется традиционная система контроля и оценки успеваемости студентов (индивидуальные задачи, контрольная работа). Критерии оценивания представлены в таблице 11.

31

# **Критерии оценивания результатов обучения**

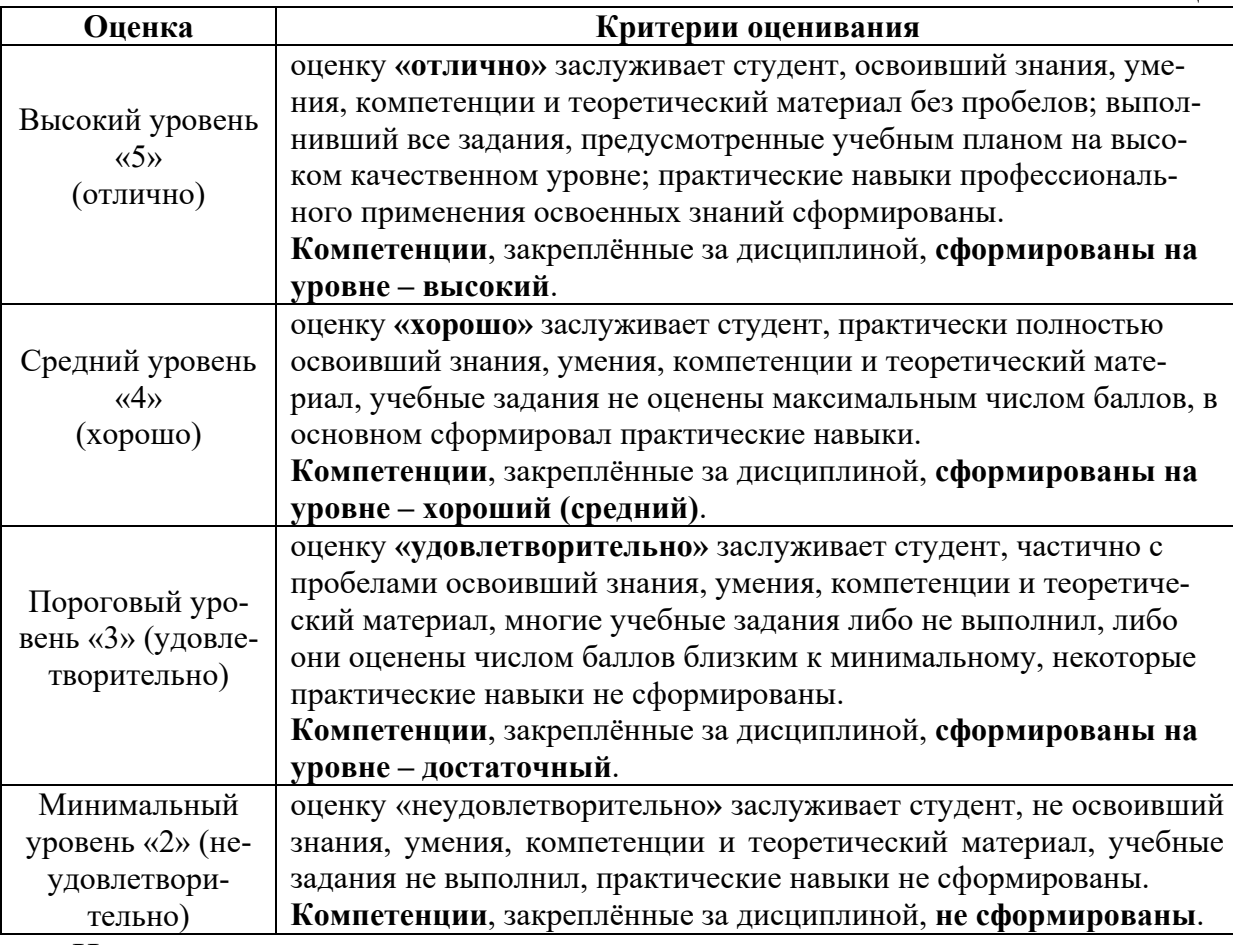

На этапе текущего контроля успеваемости применяется традиционная система контроля и оценки успеваемости студентов (решение типовых задач). Критерии оценивания представлены в таблице 12.

# **Критерии оценивания результатов обучения**

Таблица 11

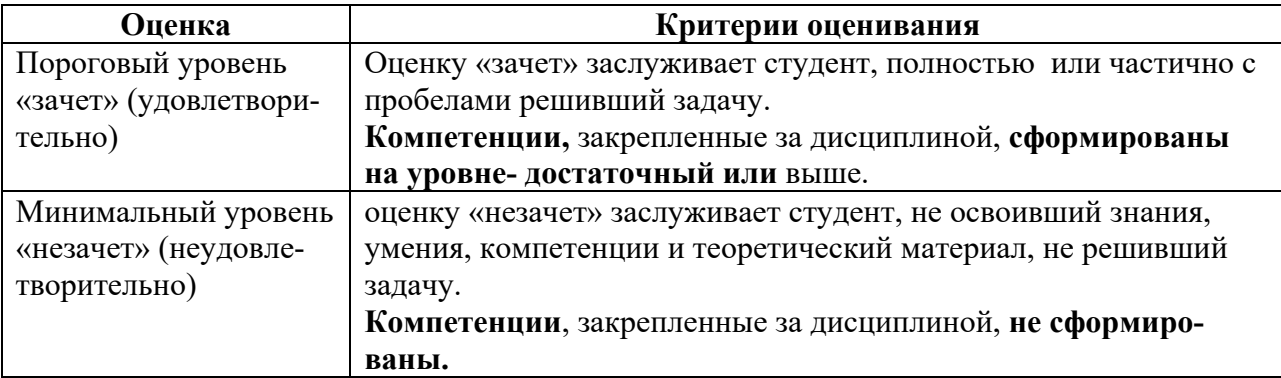

### <span id="page-32-1"></span><span id="page-32-0"></span>**7. Учебно-методическое и информационное обеспечение дисциплины**

### **7.1 Основная литература**

1. Журавлев, А. Е. Информатика. Практикум в среде Microsoft Office 2016 : учебное пособие / А. Е. Журавлев. — 2-е изд., стер. — Санкт-Петербург : Лань, 2020. — 96 с. — ISBN 978-5-8114-4965-1. — Текст : электронный // Лань : электронно-библиотечная система. — URL: https://e.lanbook.com/book/129228 (дата обращения: 19.07.2021). — Режим доступа: для авториз. пользователей.

2. Логунова, О. С. Информатика. Курс лекций : учебник / О. С. Логунова. — 2-е изд., испр. и доп. — Санкт-Петербург : Лань, 2021. — 148 с. — ISBN 978-5-8114-3266-0. — Текст : электронный // Лань : электронно-библиотечная система. — URL: https://e.lanbook.com/book/169309 (дата обращения: 18.07.2021). — Режим доступа: для авториз. пользователей.

3. Волик, М. В. Разработка базы данных в Access : учебное пособие / М. В. Волик. — Москва : Прометей, 2021. — 88 с. — ISBN 978-5-00172- 123-9. — Текст : электронный // Лань : электронно-библиотечная система. — URL: https://e.lanbook.com/book/166782 (дата обращения: 19.07.2021). — Режим доступа: для авториз. пользователей.

4. Лопатин, В. М. Практические занятия по информатике : учебное пособие / В. М. Лопатин. — Санкт-Петербург : Лань, 2019. — 140 с. — ISBN 978-5-8114-3827-3. — Текст : электронный // Лань : электронно-библиотечная система. — URL: https://e.lanbook.com/book/122178 (дата обращения: 19.07.2021). — Режим доступа: для авториз. пользователей.

5. Никифоров, С. Н. Методы защиты информации. Защищенные сети : учебное пособие для вузов / С. Н. Никифоров. — 2-е изд., стер. — Санкт-Петербург : Лань, 2021. — 96 с. — ISBN 978-5-8114-8123-1. — Текст : электронный // Лань : электронно-библиотечная система. — URL: https://e.lanbook.com/book/171868 (дата обращения: 19.07.2021). — Режим доступа: для авториз. пользователей.

## **7.2 Дополнительная литература**

<span id="page-32-2"></span>1. Орлова, И. В. Информатика. Практические задания : учебное пособие / И. В. Орлова. — Санкт-Петербург : Лань, 2019. — 140 с. — ISBN 978- 5-8114-3608-8. — Текст : электронный // Лань : электронно-библиотечная система. — URL: https://e.lanbook.com/book/113400 (дата обращения: 19.07.2021). — Режим доступа: для авториз. пользователей.

2. Сергеев, А. Н. Основы локальных компьютерных сетей : учебное пособие для вузов / А. Н. Сергеев. — 3-е изд., стер. — Санкт-Петербург :

Лань, 2021. — 184 с. — ISBN 978-5-8114-6855-3. — Текст : электронный // Лань : электронно-библиотечная система. — URL: https://e.lanbook.com/book/152651 (дата обращения: 19.07.2021). — Режим доступа: для авториз. пользователей.

3. Калмыкова, С. В. Работа с таблицами в Microsoft Excel : учебно-методическое пособие для вузов / С. В. Калмыкова, Е. Ю. Ярошевская, И. А. Иванова. — 2-е изд., стер. — Санкт-Петербург : Лань, 2021. — 136 с. — ISBN 978-5-8114-7368-7. — Текст : электронный // Лань : электронно-библиотечная система. — URL: https://e.lanbook.com/book/159478 (дата обращения: 19.07.2021). — Режим доступа: для авториз. пользователей.

4. Нестеров, С. А. Основы информационной безопасности : учебник для вузов / С. А. Нестеров. — Санкт-Петербург : Лань, 2021. — 324 с. — ISBN 978-5-8114-6738-9. — Текст : электронный // Лань : электронно-библиотечная система. — URL: https://e.lanbook.com/book/165837 (дата обращения: 19.07.2021). — Режим доступа: для авториз. пользователей.

5. Кудинов, Ю. И. Практикум по основам современной информатики : учебное пособие / Ю. И. Кудинов, Ф. Ф. Пащенко, А. Ю. Келина. — Санкт-Петербург : Лань, 2021. — 352 с. — ISBN 978-5-8114-1152-8. — Текст : электронный // Лань : электронно-библиотечная система. — URL: https://e.lanbook.com/book/167922 (дата обращения: 19.07.2021). — Режим доступа: для авториз. пользователей.

6. Павлов, Л. А. Структуры и алгоритмы обработки данных : учебник для вузов / Л. А. Павлов, Н. В. Первова. — 3-е изд., стер. — Санкт-Петербург : Лань, 2021. — 256 с. — ISBN 978-5-8114-7259-8. — Текст : электронный // Лань : электронно-библиотечная система. — URL: https://e.lanbook.com/book/156929 (дата обращения: 19.07.2021). — Режим доступа: для авториз. пользователей.

7. Макшанов, А. В. Большие данные. Big Data : учебник для вузов / А. В. Макшанов, А. Е. Журавлев, Л. Н. Тындыкарь. — Санкт-Петербург : Лань, 2021. — 188 с. — ISBN 978-5-8114-6810-2. — Текст : электронный // Лань : электронно-библиотечная система. — URL: https://e.lanbook.com/book/165835 (дата обращения: 19.07.2021). — Режим доступа: для авториз. пользователей.

8. Страшун, Ю. П. Технические средства автоматизации и управления на основе IIoT/IoT : учебное пособие / Ю. П. Страшун. — Санкт-Петербург : Лань, 2020. — 76 с. — ISBN 978-5-8114-5018-3. — Текст : электронный // Лань : электронно-библиотечная система. — URL: https://e.lanbook.com/book/143701 (дата обращения: 19.07.2021). — Режим доступа: для авториз. пользователей.

9. Васильев, А. Н. Числовые расчеты в Excel : справочник / А. Н. Васильев. — Санкт-Петербург : Лань, 2021. — 608 с. — ISBN 978-5-8114-1580- 9. — Текст : электронный // Лань : электронно-библиотечная система. — URL: https://e.lanbook.com/book/168874 (дата обращения: 19.07.2021). — Режим доступа: для авториз. пользователей.

# **7.3 Нормативные правовые акты**

<span id="page-34-0"></span>1. 149-ФЗ Об информации, информационных технологиях и о защите информации. [Электронный ресурс]. – Режим доступа: [http://www.consultant.ru/](http://www.consultant.ru/about/software/systems/#build).

2. ГОСТ 2.105-95 ЕСКД. Общие требования к текстовым документам (с Изменением N 1) МЕЖГОСУДАРСТВЕННЫЙ СТАНДАРТ Единая система конструкторской документации Дата введения 1996-07-01). [Электронный ресурс]. – Режим доступа: [http://docs.cntd.ru/document/gost-](http://docs.cntd.ru/document/gost-2-105-95-eskd)2-105-95-eskd

# <span id="page-34-1"></span>**7.4 Методические указания, рекомендации и другие материалы к занятиям**

1. Информатика: методические рекомендации и задания для выполнения расчетно-графической работы Е.В. Щедрина. – М. : ООО «Мегаполис»,  $2017. - 51c$ 

2. Сборник упражнений и заданий по информатике: учебно-методическое пособие Е.В. Щедрина. – М. : ООО «Мегаполис», 2017. – 255 с.

3. Фонд оценочных средств «Информатика и цифровые технологии»: Контрольные материалы для подготовки к аттестации, очная форма обучения Е.В. Щедрина. М. : ООО УМЦ «Триада», 2018. 44 с.

4. Электронные таблицы MS Excel: Методические указания / Е.П. Маслюков. М.: Изд-во РГАУ-МСХА, 2016. 74 с.

5. Вычислительная техника и сети в отрасли: практикум. Е.В. Щедрина. М. : ООО УМЦ «Триада», 2018. 25 с.

6. Вычислительная техника и сети в отрасли: Методические рекомендации для выполнения контрольной работы. Е.В. Щедрина. М. : ООО УМЦ «Триада», 2018. 40 с.

# <span id="page-34-2"></span>**8. Перечень ресурсов информационно-телекоммуникационной сети «Интернет», необходимых для освоения дисциплины (модуля)**

1. Реестр Федеральных государственных информационных систем [Электронный ресурс]: Режим доступа: http://rkn.gov.ru/it/register/ -открытый доступ.

- 2. Официальный сайт электронной научной технической библиотеки имени Н.И.Железнова [Электронный ресурс]: Режим доступа: http://elib.timacad.ru – открытый доступ.
- 3. Российская государственная библиотека [Электронный ресурс]. Режим доступа: http://www.rsl.ru – открытый доступ.
- 4. Электронная библиотека ЮРАЙТ. http://www.biblio-online.ru открытый доступ.

# <span id="page-35-0"></span>**9. Перечень программного обеспечения и информационных справочных систем**

Проведение занятий осуществляется в аудиториях, оборудованных персональными компьютерами, объединенными в локальную сеть с выходом в интернет с обязательным наличием проектора для возможности показа презентаций и экрана.

Таблица 11

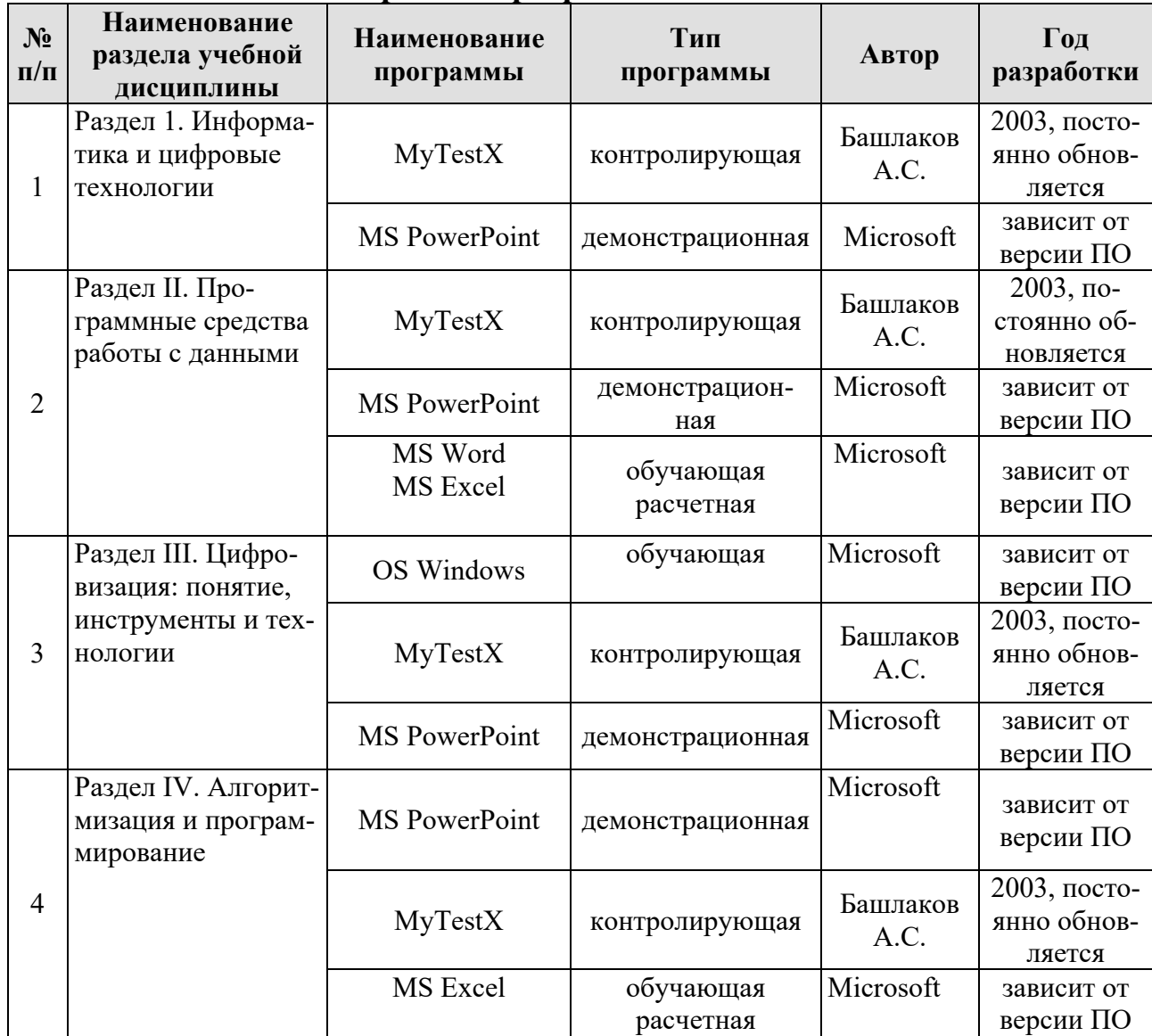

# **Перечень программного обеспечения**

# <span id="page-36-0"></span>**10. Описание материально-технической базы, необходимой для осуществления образовательного процесса по дисциплине**

Таблица 12

# **Сведения об обеспеченности специализированными аудиториями, кабинетами, лабораториями**

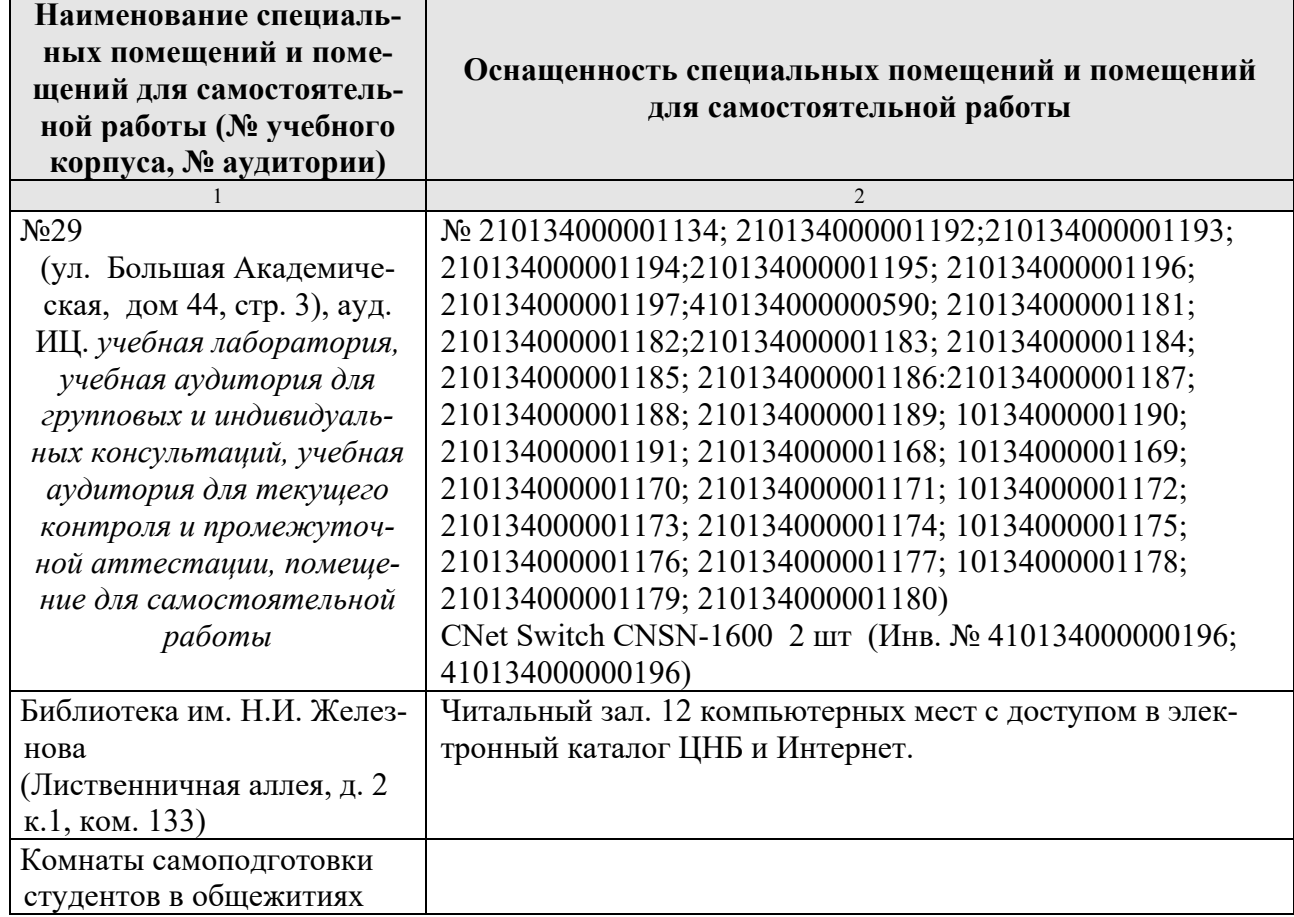

## <span id="page-36-1"></span>**11. Методические рекомендации студентам по освоению дисциплины**

Обучение по дисциплине «Информатика и цифровые технологии» дает знания методов хранения, обработки и передачи информации, учит решению задач будущей профессиональной деятельности на персональном компьютере с использованием информационных и цифровых технологий. Обучение предполагает изучение содержания учебной дисциплины на аудиторных занятиях (лекциях и практических занятиях), активно-творческую самостоятельную работу студентов в часы, отведенные на самостоятельную работу в период изучения курса.

Активно-творческий подход к работе с учебным материалом на лекциях и практических занятиях обусловлен качеством студента к этим формам занятий в период самостоятельной работы, активным участием в обсуждении вопросов и решении задач на занятиях. В этих целях задачи, выносимые для решения, должны быть глубоко изучены, продуманы, проанализированы и представлены в конспектах в виде формул и моделей в период самостоятельной работы.

Самостоятельная работа студента является важным видом учебной работы в Университете. Основными видами самостоятельной внеаудиторной работы по

учебной дисциплине «Информатика и цифровые технологии » являются: самостоятельное углубленное изучение разделов учебной дисциплины с помощью рекомендованной литературы, интернет-ресурсов, повторение и доработка изложенного на занятиях материала, сбор исходных данных для анализа дома в глобальной сети, повтор решаемых задач дома, самостоятельную работу с программным обеспечением, подготовку к зачету и экзамену.

Подготовка к **зачету и экзамену.** К зачету и экзамену необходимо готовится целенаправленно, регулярно, систематически и с первых дней обучения по данной дисциплине. Попытка освоить дисциплину в период непосредственной подготовки к зачету или экзамену, как правило, бывает мало продуктивной и неэффективной. В самом начале изучения учебной дисциплины познакомьтесь со следующей учебно-методической документацией: программой по учебной дисциплине «Информатика и цифровые технологии»; перечнем знаний, навыков и умений, которыми студент должен овладеть, составом компетенций, которыми необходимо владеть по окончании изучения курса; тематическим планом и логикой изучения дисциплины; планами занятий и типами решаемых задач; организацией контрольных мероприятий по проверке текущей успеваемости; рекомендованной литературой и интернет-ресурсами; перечнем вопросов по подготовке к зачету и экзамену. Это позволит сформировать четкое представление об объеме и характере знаний и умений, которыми надо будет овладеть по дисциплине.

Систематическое выполнение учебной работы на лекциях и практических занятиях позволит успешно освоить дисциплину и создать хорошую базу для сдачи зачета и экзамена.

### **Виды и формы отработки пропущенных занятий**

<span id="page-37-0"></span>Студент, пропустивший занятия, обязан принести конспект по пропущенной лекции или практическому занятию.

## <span id="page-37-1"></span>**12. Методические рекомендации преподавателям по организации обучения по дисциплине**

Занятия по дисциплине проводятся в следующих формах: лекции и практические занятия.

Важным моментом при объяснении теоретического материала лекции является предупреждение пассивности студентов и обеспечение активного восприятия и осмысления ими новых знаний. Определяющее значение имеют два дидактических условия: во-первых, само изложение материала педагогом должно быть содержательным в научном отношении, живым и интересным по форме; во-вторых, в процессе устного изложения знаний необходимо применять особые педагогические приемы, возбуждающие мыслительную активность студентов и способствующие поддержанию их внимания. Один из этих приемов – *создание проблемной ситуации.* Самым простым в данном случае является достаточно четкое определение темы нового материала и выделение тех основных вопросов, в которых надлежит разобраться студентам.

Практические занятия развивают научное мышление и речь студентов, позволяют проверить их знания, в связи с чем выступают важным средством достаточно оперативной обратной связи. Для успешной подготовки к практическим занятиям студенту невозможно ограничиться слушанием вводного материала. Требуется предварительная самостоятельная работа студентов по теме планируемого занятия. Не может быть и речи об эффективности занятий, если студенты предварительно не поработают над конспектом, учебником, учебным пособием, чтобы основательно овладеть теорией вопроса.

Интерактивное обучение обеспечивает взаимопонимание, взаимодействие, взаимообогащение. Интерактивные методики ни в коем случае не заменяют лекционный материал, но способствуют его лучшему усвоению и, что особенно важно, формируют мнения, отношения, навыки поведения. Интерактивные методы применяются как на лекциях, так и на практических занятиях.

Презентации с использованием различных вспомогательных средств с обсуждением. Используются различные вспомогательные средств: доска, книги, видео, слайды для компьютеров и т.п. Интерактивность обеспечивается процессом последующего обсуждения.

Обратная связь - Актуализация полученных на лекции знаний путем выяснения реакции участников на обсуждаемые темы.

Решение индивидуальных задач на персональном компьютере составляет важную часть курса. Индивидуальная задача только тогда будет решена правильно и быстро, когда студент внимательно выслушал предварительное объяснение типовой общей задачи и получил ответы от преподавателя по всем неясным вопросам создания модели и ее программной реализации.

## Программу разработала:

Щедрина Елена Владимировна, кандидат педагогических наук, доцент

### **РЕЦЕНЗИЯ**

#### **на рабочую программу дисциплины**

#### Б1.О.17 (Б1.О.16) ИНФОРМАТИКА И ЦИФРОВЫЕ ТЕХНОЛОГИИ

для подготовки бакалавров по направлению 35.03.06 – Агроинженерия**,** направленности: Электрооборудование и электротехнологии; Автоматизация и роботизация технологических процессов; Технический сервис в агропромышленном комплексе; Испытание и контроль качества машин и оборудования; Цифровые технические системы в агробизнесе; Интеллектуальные машины и оборудование в АПК

#### **(квалификация выпускника – бакалавр)**

Худяковой Еленой Викторовной, профессором кафедры «Прикладная информатика» ФГБОУ ВО РГАУ – МСХА им. К.А. Тимирязева, доктором экономических наук (далее по тексту рецензент),проведена рецензия рабочей программы дисциплины «Информатика и цифровые технологии » ОПОП ВО по направлению 35.03.06 – Агроинженерия, направленности: Электрооборудование и электротехнологии; Автоматизация и роботизация технологических процессов; Технический сервис в агропромышленном комплексе; Испытание и контроль качества машин и оборудования; Цифровые технические системы в агробизнесе; Интеллектуальные машины и оборудование в АПК (бакалавр) разработанной в ФГБОУ ВО «Российский государственный аграрный университет – МСХА имени К.А. Тимирязева», на кафедре систем автоматизированного проектирования и инженерных расчетов (разработчик – Щедрина Елена Владимировна, доцент кафедры систем автоматизированного проектирования и инженерных расчетов, кандидат педагогических наук).

Рассмотрев представленные на рецензию материалы, рецензент пришел к следующим выводам:

1. Предъявленная рабочая программа дисциплины «Информатика и цифровые технологии» (далее по тексту Программа) *соответствует* требованиям ФГОС ВО по направлению 35.03.06 – Агроинженерия. Программа *содержит* все основные разделы, *соответствует* требованиям к нормативно-методическим документам.

2. Представленная в Программе *актуальность* учебной дисциплины в рамках реализации ОПОП ВО *не подлежит сомнению* – дисциплина относится к дисциплинам обязательной части

3. Представленные в Программе *цели* дисциплины *соответствуют* требованиям ФГОС ВО направления 35.03.06 – Агроинженерия.

В соответствии с Программой за дисциплиной «Информатика и цифровые технологии» закреплено 4 компетенции с индексами достижения УК-1.2; УК-1.3; УК-1.5; ОПК-1.1; ОПК-1.3; ОПК-4.1; ОПК-4.2, ОПК-7.1, ОПК-7.2. Дисциплина «Информатика и цифровые технологии» и представленная Программа *способна реализовать* их в объявленных требованиях.

4. *Результаты обучения*, представленные в Программе в категориях знать, уметь, владеть *соответствуют* специфике и содержанию дисциплины и *демонстрируют возможность* получения заявленных результатов.

5. Общая трудоёмкость дисциплины «Информатика и цифровые технологии» составляет 5 зачетных единиц (180 часов).

6. Информация о взаимосвязи изучаемых дисциплин и вопросам исключения дублирования в содержании дисциплин *соответствует* действительности. Дисциплина «Информатика и цифровые технологии» взаимосвязана с другими дисциплинами ОПОП ВО и Учебного плана по направлению 35.03.06 – Агроинженерия и возможность дублирования в содержании отсутствует. Дисциплина не предусматривает наличие специальных требований к входным знаниям, умениям и компетенциям студента, но может являться предшествующей для специальных, в том числе профессиональных дисциплин, использующих знания в области информационных и цифровых технологий в профессиональной деятельности бакалавра по данному направлению полготовки.

7. Представленная Программа предполагает использование современных образовательных технологий при реализации различных видов учебной работы. Формы образовательных технологий соответствуют специфике дисциплины.

8. Программа дисциплины «Информатика и цифровые технологии» предполагает занятия в интерактивной форме.

9. Виды, содержание и трудоёмкость самостоятельной работы студентов, представленные в Программе, соответствуют требованиям к подготовке выпускников, содержащимся во ФГОС ВО направления 35.03.06 - Агроинженерия.

10. Представленные и описанные в Программе формы текущей оценки знаний (устный опрос, решение типовых задач, решение индивидуальных задач, дискуссия, контрольная работа), соответствуют специфике дисциплины и требованиям к выпускникам.

Форма промежуточного контроля знаний студентов, предусмотренная Программой, осуществляется в форме зачета во втором семестре и экзамена в третьем семестре, что соответствует статусу дисциплины, как дисциплины обязательной части учебного плана направления 35.03.06 - Агроинженерия.

11. Формы оценки знаний, представленные в Программе, соответствуют специфике дисциплины и требованиям к выпускникам.

12. Учебно-методическое обеспечение дисциплины представлено: основной литературой - 2 источника, дополнительной литературой - 3 наименования, нормативными актами - 2 источника со ссылкой на электронные ресурсы, и соответствует требованиям ФГОС направления  $35.03.06$  - Агроинженерия.

13. Материально-техническое обеспечение дисциплины соответствует специфике дисциплины «Информатика и цифровые технологии» и обеспечивает использование современных образовательных, в том числе интерактивных методов обучения.

14. Методические рекомендации студентам и методические рекомендации преподавателям по организации обучения по дисциплине дают представление о специфике обучения по дисциплине «Информатика и цифровые технологии».

#### ОБЩИЕ ВЫВОДЫ

На основании проведенной рецензии можно сделать заключение, что характер, структура и содержание рабочей программы дисциплины «Информатика и цифровые технологии» ОПОП ВО по направлению 35.03.06 - Агроинженерия, направленность Электрооборудование и электротехнологии; Автоматизация и роботизация технологических процессов; Технический сервис в агропромышленном комплексе; Испытание и контроль качества машин и оборудования; Цифровые технические системы в агробизнесе; Интеллектуальные машины и оборудование в АПК (квалификация выпускника - бакалавр), разработанная профессором кафедры Информационных технологий в АПК, кандидатом педагогических наук, Щедриной Е.В. соответствует требованиям ФГОС ВО, современным требованиям экономики, рынка труда и позволит при её реализации успешно обеспечить формирование заявленных компетенний.

Рецензент: Худякова Елена Викторовна, профессор кафедры «Прикладная информатика» ФГБОУ ВО РГАУ - МСХА им. К.А. Тимирязева, д.э.н.

«29» августа 2023г.

 $\alpha$